# **Comparison of different combination methods in simultaneous use of frameworks abilities to assess groundwater vulnerability**

Ata Allah Nadiri<sup>1\*</sup>, Zeynab Abdollahi<sup>2</sup>, Esfandiar Abbas Novinpour<sup>2</sup>, Zahra Sedghi<sup>1</sup>, Sina Sadeghfam<sup>3</sup>

1- Department of Earth Sciences, Faculty of Natural Sciences, University of Tabriz, Iran

- 2- Department of Geology, Faculty of Sciences, University of Urmia, Iran
- 3- Department of Civil Engineering, Faculty of Engineering, University of Maragheh, Maragheh, Iran

**Keywords**: Vulnerability, Ahar sub-basin, Combined method, Artificial Neural Network (ANN)

# **1-Introduction**

Nowadays, the issue of freshwater supply is the primary concern of researchers in the arid and semi-arid countries like Iran. Available water resources are necessary to be protected against pollution due to arid climate and frequent droughts and lack of water resources. One of the ways to protect groundwater against pollutants is to identify the areas with a high potential of pollution (Mohammadi et al., 2009). Several studies were carried out in different parts of the world to assess the pollution and vulnerability of groundwater. One of the most common frameworks for assessing vulnerability is DRASTIC. The DRASTIC framework was developed by the National Groundwater Association (NGWA) in collaboration with the United States Environmental Protection Agency (USEPA). Various frameworks have been used to optimize the DRASTIC. Some researchers were used statistical methods (Panagopoulos et al., 2006), and in some studies, additional parameters such as land use, type, and intensity of irrigation were considered as an additional parameter (Secunda et al., 1998). Recently, artificial intelligence models are widely utilized in a different branch of science (Nadiri et al., 2013b; Tayfur et al., 2014; Chitsazan et al., 2015; Nadiri et al., 2018b; Nadiri et al., 2018c). Many studies optimized the rates and weights of the DRASTIC framework using a variety of artificial intelligence models such as Sugeno Fuzzy (SFL), Mamdani (MFL) and Larsen (LFL) and Support Vector Machine (SVM), Neuron-Fuzzy (NF), and Gene Expression Programming (GEP) (Fijani et al., 2013; Nadiri et al., 2017a; Nadiri et al., 2017b). Previous studies only focused on the DRASTIC framework, and other frameworks such as SINTACS and GODS have not been evaluated. Also, the comparison of different combined methods has not been carried out in previous studies. Therefore, this study assesses the unsupervised and supervised combined frameworks and their results in determining the vulnerability of Ahar sub-basin not been evaluated. Also, the comparison of different combined methods has not been carried out in previous studies. Therefore, this study assesses the unsupervised and supervised combined frameworks and their results in determining the vulnerability of Ahar sub-basin.

# **2-Methodology**

# **2-1-Hydrogeological, geological characteristics of the study area**

The study area is Aharchay sub-basin with an approximate area of  $1000 \text{ km}^2$  in the East Azerbaijan province and 110 km far from north-east of Tabriz city. The highest part of the study area related to Qara Dagh elevations, and the lowest part is related to the Aharchay river bed. Aharchay is the most important river in the study area, which flows from the west to the east of plain. This region also has several sub-rivers called Mostafachay, Barmischay, and Kashanchay. According to the Emberger method, the region characterized as a semi-arid and cold climate with an average annual temperature of 11 ° C. The oldest rock units that outcrop in this area is Upper Cretaceous sandstone, limestone, and marl.

Eocene and Oligocene outcrops often observe in the form of internal igneous masses, but the Miocene outcrops contain shallow sediments such as conglomerate and sandstone. Young deposits of the Quaternary period are in

Received 2019-11-08

 $\overline{a}$ 

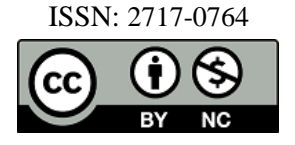

<sup>\*</sup> Corresponding author: nadiri@tabrizu.ac.ir

DOI: 10.22055/AAG.2020.31643.2057

Accepted 2020-02-06

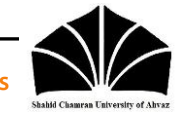

the form of glacial and alluvial deposits in most parts of the Ahar river. Aquifer only occurrence in alluvial deposits of the Quaternary period. Groundwater in the study area is withdrawal through several wells, springs, and Qanats. Small and scattered aquifers are formed all over the plain. The aquifer created in the Aharchay valley is considered the principal unconfined aquifer in the study area. The flow direction of groundwater is from the north, south, and west to the east and south-east of the plain. The highest thickness of alluvial deposits is in the south of the plain, and the least is in the northern and eastern parts of the plain. Most of the groundwater resources in the area are stored in young sediments of the Quaternary period, and other formations are not crucial in terms of groundwater.

# **2-2-DRASTIC**

DRASTIC is an acronym of seven hydrogeological parameters comprises a depth of groundwater (D), net recharge (R), aquifer media (A), soil media (S), topography (T), the impact of vadose zone (I) and hydraulic conductivity (C). Each of these parameters is assigned a rate and a weight according to their relative importance. The required data of various parameters are given to the ArcGIS software package to perform GIS processing to prepare a vulnerability map; then, the vulnerability map is prepared. The overall DRASTIC vulnerability index (DVI) is calculated using Eq. 1 (Aller et al., 1987).

 $DVI = D_wD_r + R_wR_r + A_wA_r + S_wS_r + T_wT_r + I_wI_r + C_wC_r$  (Eq. 1) Where D, R, A, S, T, I, and Crepresent the DRASTIC parameters, and the r and w subscripts correspond to the rates and weights respectively.

# **2-3-SINTACS**

SINTACS is an updated model of DRASTIC frameworks and includes seven parameters such as water table depth (S), net recharge (I), unsaturated zone (vadose zone) (N), soil media (T), aquifer media (A), hydraulic conductivity (C) and topographic slope (S). The SINTACS is similar in type and number of parameters to the DRASTIC model, but the rates and weights of this framework are different from the DRASTIC (Civita, 1990). The vulnerability index is calculated using Eq. 2.

 $I_{SINTACS} = \sum^7$ 

 $_{i=1}P_i*W_i$  (Eq. 2) Where ISINTACS is the SINTACS vulnerability index,  $P_i$  is the rating of each parameter and  $W_i$  is the relative weight of SINTACS parameters.

# **2-4-GODS**

The GODS framework is an empirical framework for assessing aquifer vulnerability to pollution. In the GODS frameworks, four parameters, including the type of aquifer, lithological characteristics of the unsaturated area, groundwater depth, and soil type, are used (Kazakis and Voudouris, 2011). In GODS, the parameter rating is between 0 and 1, and all the parameters are assigned the same weight. The Eq. 3 obtains the vulnerability index as follows:

 $I_v = G \cdot O \cdot D \cdot S$  (Eq. 3)

Where  $I_v$  is the vulnerability index, G is the rating of the aquifer, O is the lithologic rating of the unsaturated area, D is the depth of groundwater and S is the rating of the soil type.

# **2-5-Hydrochemical data**

There are 28 available samples in the study area that is taken from wells, springs, and Qanats. The data includes major and minor elements such as bicarbonate (HCO<sub>3</sub><sup>-</sup>), sulfate (SO<sub>4</sub><sup>2</sup><sup>-</sup>), chloride (Cl<sup>-</sup>), fluoride (F<sup>-</sup>), nitrate (NO<sub>3</sub><sup>-</sup>), sodium (Na<sup>+</sup>), potassium (K<sup>+</sup>), calcium (Ca<sup>2+</sup>), magnesium (Mg<sup>2+</sup>) and heavy metals such as As, Pb, Fe, and Cu. Based on the World Health Organization (WHO) standards, the nitrate-N, and arsenic levels far exceed at some part of the study area. The main goal of this study is the assessment of groundwater specific vulnerability using nitrate-N. Further investigation is on the way, which assesses specific vulnerability to arsenic. The highest nitrate concentration observed in the eastern parts, and the lowest is in northern parts of the plain, which are 177 and 3.38 mg/L, respectively.

# **2-6-Unsupervised method (DSGM)**

OPEN CACCESS

The unsupervised method combines the results of the frameworks mentioned above include DRASTIC, SINTACS and GODS through Eq. 4 as follows:

$$
VI_{Total} = \frac{c_{IDRASTIC} \times DRASTIC + c_{ISINTACS} \times SINTACS + c_{IGODS} \times GODS}{\sum c_{I_i}} \tag{Eq. 4}
$$

Where DRASTIC, SINTACS and GODS are the spatial distribution of the vulnerability index, CI<sub>i</sub> represents the correlation between nitrate and vulnerability index and VI<sub>Total</sub> is the vulnerability index obtained by the combined strategy. Notably, a framework that has a higher Correlation Index (CI) gives a higher weight. In this combination, the spatial distribution of the vulnerability index for these frameworks must be obtained over the same time period. For this purpose, the results of the vulnerability between 0 and 1 are normalized by the following equation:

$$
X_{norm} = \frac{X_i - X_{min}}{X_{max} - X_{min}}\tag{Eq. 5}
$$

Where  $X_{\text{norm}}$  is normalized vulnerability index, and  $X_{\text{max}}$  and  $X_{\text{min}}$  are the highest and lowest rates of vulnerability respectively.

# **2-7-Artificial Neural Network (AAN)**

The artificial neural network is one of the artificial intelligence models that consist of several input layers, the middle layer, and the output layer. The input layer is a data transfer layer. The last layer or output layer contains the values predicted by the network and introduces the output of the model. The middle or hidden layers as processor nodes are the data processing location (Nadiri, 2013a).

# **3- Results and discussion**

After preparing the raster layers of all framework, the Raster Calculator command in the ArcGIS software combined these layers using the Raster Calculator command in the ArcGIS software, and the final vulnerability map obtained. The vulnerability index based on DRASTIC, varied in the range of 63 to 170, which is categorized as low (63-92), moderate (92-136), and high (136-170) classes of vulnerability. The vulnerability index by the SINTACS is between 99 and 205, which is categorized as low (99-140), moderate (140-176), and high (176-205) classes of vulnerability. After preparing the GODS maps, these parameters were multiplied according to Eq. 3, and the vulnerability map was obtained. Vulnerability index for GODS changes in the range of 0.16 to 0.71, which is classified into 3 categories of low  $(0.1-0.3)$ , medium  $(0.3-0.5)$ , and high  $(0.5-0.7)$ classes of vulnerability. Concerning the similarity of the results, selecting one of them as the superior frameworks for assessing the vulnerability of the study area does not seem logical. So, in this research, three frameworks were combined to take advantage of all three frameworks. The CI between vulnerability maps and nitrate concentration were used for the validation of the frameworks. The results show that DRASTIC and SINTACS have higher CI than GODS.

The results of DRASTIC, SINTACS, and GODS frameworks were combined and the finalized as DSGM map. The DSGM vulnerability index varies between 0 and 1, which is classified into three groups: low, moderate, and high vulnerability.

# **3-1- Modeling results using artificial neural network**

In the artificial neural network model, the DRASTIC, SINTACS and GODS vulnerability indices were used as inputs of the model and the vulnerability index of the unsupervised method that conditioned with nitrate (Eq. 6) was used as the output of model as follows:

$$
CVI = \frac{Vul_{max}}{(NO_{\rm S})_{max}} \times (No_{\rm 3})_{i}
$$

 $(Eq. 6)$ 

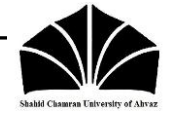

Where  $Vul_{max}$  is the maximum vulnerability index of the unsupervised method,  $(NO_3)_{max}$  is maximum nitrate concentration, and  $(N\sigma_3)$  represents the nitrate concentration. The input of the model at the training phase is the DRASTIC, SINTACS, and GODS vulnerability index, and its output are the values of the conditioned vulnerability index of the unsupervised technique. A three-layer perceptron network with an algorithm (MLP-LM) was used to run the artificial neural network model (ASCE, 2000). The number of neurons in the middle layer, and the output is, respectively, 5 and 1, and the LM algorithm was used to train the network. The number of training periods was 100; the determination coefficient  $(R^2)$  and RMSE for the training stage were 0.94 and 6.38, respectively. After training, the model evaluated for the testing phase. The determination coefficient of the predicted vulnerability with nitrate values was obtained 0.89.

# **3-2-Validation**

The correlation coefficient between vulnerability maps and nitrate data was calculated to find out more accurately and compare the models in this study. The artificial neural network model has the highest correlation coefficient and exhibits better performance.

# **4-Conclusion**

The purpose of this study was to determine the intrinsic vulnerability in Ahar aquifer using DRASTIC, SINTACS, and GODS frameworks, unsupervised and supervised techniques, and finally, to compare the efficiency between them. First, DRASTIC, SINTACS, and GODS were used to assess vulnerability. Based on the results, the plain vulnerability was classified into three groups: low, medium, and high. Since each of these frameworks has its advantages, the unsupervised technique was used to take the benefits of three frameworks. The results showed that the unsupervised technique has a higher correlation index (CI) with nitrate data than individual frameworks. To increase the accuracy of results and identify areas with high potential of pollution, the ANN model was used to optimize the results of the unsupervised technique. Optimization of the unsupervised technique was performed by implementing the artificial neural network model using the Levenberg-Marquard algorithm. The results showed that the supervised technique has higher CI and  $\mathbb{R}^2$  and provides a relatively more accurate estimation of vulnerability than other frameworks and unsupervised techniques. Based on the artificial neural network model, the eastern parts of the plain were characterized as vulnerable areas.

## **References**

- Aller, L., Bennet, T., Leher, J., Petty, R., Hackett, G., 1987. DRASTIC: A Standardized system for evaluating groundwater pollution potential using hydro-geological settings, Kerr Environmental Research Laboratory. U.S Environmental Protection Agency Report, (EPA/600/2-87/035).
- ASCE, Task Committee on Application of Artificial Neural Networks in Hydrology, 2000 Artificial Neural Network in hydrology, part I and II. Journal of Hydrologic Engineering 5(2). 115-137.
- Chitsazan, N., Nadiri, A.A., Tsai, F.T.C., 2015. Prediction and structural uncertainty analyses of artificial neural networks using hierarchical Bayesian model averaging. Journal of Hydrology 528, 52-62.
- Civita, M., 1990. Legendaunificata per le Carte dellavulnerabilitadeicorpiidricisotterranei/ Unified legend for the aquifer pollution vulnerability Maps, StudisullaVulnerabilitadegliAcquiferi. Pitagora Edit, Bologna.
- Fijani, E., Nadiri, A.A., Asghari Moghaddam, A., Tsai, F.T.C., Dixon, B., 2013. Optimization of DRASTIC method by supervised committee machine artificial intelligence to assess groundwater vulnerability for Maragheh–Bonab plain aquifer, Iran. Journal of hydrology 503, 89-100.
- Kazakis, N., Voudouris, K., 2011. Comparison of three applied methods of groundwater vulnerability mapping: A case study from the Florina basin, Northern Greece. In Advances in the research of aquatic environment, Springer, Berlin, Heidelberg, p. 359-367.
- Mohammadi, K., Niknam, R., Majd, V.J., 2009. Aquifer vulnerability assessment using GIS and fuzzy system: a case study in Tehran–Karaj aquifer, Iran. Environmental geology 58(2), 437-446.
- Nadiri, A.A., 2013a. Comparison of efficiency of numerical and artificial intelligence models in aquifer management (Case Study: Tasuj Plain). PhD Thesis, University of Tabriz, (In Persian).
- Nadiri, A.A., Fijani, E., Tsai, F., Asghari Moghaddam, A., 2013b. Supervised Committee Machine with Artificial Intelligence for Prediction of Fluoride Concentration. Hydroinformatics Journal 15(4), 1474-1490.

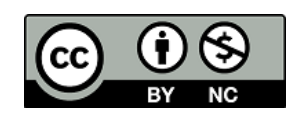

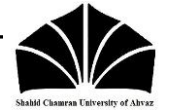

**ACCES** 

- Nadiri, A.A., Gharekhani, M., Khatibi, R., 2018a. Mapping aquifer vulnerability indices using artificial intelligencerunning multiple frameworks (AIMF) with supervised and unsupervised learning. Water resources management 32(9), 3023-3040.
- Nadiri, A.A., Gharekhani, M., Khatibi, R., Sadeghfam, S., Asghari Moghaddam, A., 2017a. Groundwater vulnerability indices conditioned by supervised intelligence committee machine (SICM). Science of the Total Environment 574, 691-706.
- Nadiri, A.A., Sedghi, Z., Khatibi, R., Gharekhani, M., 2017b. Mapping vulnerability of multiple aquifers using multiple models and fuzzy logic to objectively derive model structures. Science of the Total Environment 593, 75-90.
- Nadiri, A.A., Sedghi, Z., Khatibi, R., Sadeghfam, S., 2018b. Mapping specific vulnerability of multiple confined and unconfined aquifers by using artificial intelligence to learn from multiple DRASTIC frameworks. Journal of Environmental Management 227, 415-428.

## HOW TO CITE THIS ARTICLE:

Nadiri, A., Abdollahi, Z., Novinpour, E.A., Sedghi, Z., Sadeghfam, S., 2020. Comparison of different combination methods in simultaneous use of frameworks abilities to assess groundwater vulnerability. Adv. Appl. Geol. 10(2), 252-270. DOI: 10.22055/AAG.2020.31643.2057 url: https://aag.scu.ac.ir/article\_15336.html?lang=en

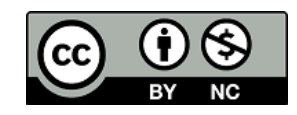

# **مقایسه روشهای مختلف ترکیبی در استفاده همزمان از توانایی چهارچوبهای عملی برای تعیین آسیبپذیری آبخوانها**

عطاالله ندیری<sup>\*</sup> گروه زمینشناسی، دانشکده علوم طبیعی، دانشگاه تبریز، ایران

**زینب عبداللهی**

گروه زمینشناسی، دانشکده علوم، دانشگاه ارومیه، ایران **اسفندیار عباسنوینپور** گروه زمینشناسی، دانشکده علوم، دانشگاه ارومیه، ایران

**زهرا صدقی**

گروه زمینشناسی، دانشکده علوم طبیعی، دانشگاه تبریز، ایران

**سینا صادقفام**

گروه مهندسی عمران، دانشکده فنی مهندسی، دانشگاه مراغه، ایران تاریخ دریافت: 0990/10/02 تاریخ پذیرش : 0990/00/02

\**Nadiri@tabrizu.ac.ir*

#### **چکیده**

زیرحوضه اهر یکی از مناطق فعال در زمینه کشاورزی و دامپروری است که توسعه فعالیتهایکشاورزی و دامی در این منطقه، موجب استفاده مازاد از کودهایشیمیایی و حیوانی گردیده است. لذا در این پژوهش، آسیبپذیری منابع آب زیرزمینی زیرحوضه اهر مورد بررسی قرار گرفته است تا با شناسایی مناطق آسیبپذیرتر از آلوده شدن بیشتر این منابع جلوگیری گردد. در جهت دستیابی به این مهم، از سه چهارچوب عملی DRASTIC، SINTACS و GODS استفاده شد، در ادامه برای بهرهمندی همزمان از مزایای هر سه چهارچوب، دو روش ترکیب غیرنظارت شده و نظارت شده بهکار گرفته شد و همچنین برای صحت -سنجی نتایج بهدست آمده، از دادههای غلظت نیترات و ضریب همبستگی آن با شاخص آسیبپذیری استفاده شد. نتایج گویای این مطلب بود که روش ترکیب نظارت شده (مدل ANN) با داشتن بالاترین r و بیشترین ضریب همبستگی(CI) نسبت به روش و چهارچوبهای استفاده شده در پژوهش، کارایی بهتری داشته که نشان از برتری روش ترکیب نظارت شده در مقایسه با روش میانگینگیری وزنی )غیر نظارت شده( است. **کلمات کلیدی**: آسیبپذیری، زیرحوضه اهر، روش ترکیبی، شبکه عصبی مصنوعی)*ANN*)

## **مقدمه**

در جهان امروز، مسئله تأمین آب شیرین جزء بزرگترین دغدغههای بشر است که در کشورهای گرم وخشک این مسئله شکل پررنگتری دارد. در کشور ایران با اقلیم خشک و نیمهخشک و خشکسالیهای مکرر، اهمیت توجه به منابع آب در دسترس و لزوم جلوگیری از ورود آالیندهها به این منابع ضروری است. امروزه مهمترین مسئله در ارتباط با آبهای زیرزمینی، آلودگی است. ازنتایج زیانبار آلودگی آبهای زیرزمینی میتوان به کاهش کیفیت آب شرب، باالرفتن هزینۀ تصفیه و ایجاد مشکالت بهداشتی و زیست- محیطی از جمله شیوع انواع بیماریها در انسان، دام و آبزیان اشارهکرد )2017 .,al et Rouhi Nakhostin). بهعنوان یک قاعدۀ کلی، محافظت از آبهای زیرزمینی در برابر آلودگی به مراتب آسانتر و عاقالنهتر از حذف و پاکسازی آن است. گامنخست و ضروری برای جلوگیری از آلودگی آبهای زیرزمینی شناسایی مناطق در معرض خطر بیشتر است ) Mohammadi 2009 .,al et). مفهوم آسیبپذیری اولینبار در اواخر سال 0991 میالدی در فرانسه برای آگاهیبخشی در مورد آلودگی آب زیرزمینی ارائه شده است

)1994 ,Zoporozec and Vrba). آسیبپذیری آبخوان، نیروی آن را برای نفوذ و پخش آالیندهها از سطح زمین به سیستم آب زیرزمینی نشانمیدهد، بهطوری که آلودگی تولید شده در سطح زمین به آب زیرزمینی برسد و در آن پراکنده شود (Babiker et al., 2005). آسیبپذیری خصوصیتی نسبی، بدون بعد و غیرقابل اندازهگیری است که به شاخصههای آبخوان، خصوصیات زمینشناسی و هیدروژئولوژیکی بستگی دارد )2007 ,Lambrakis and Antonakos). تاکنون روشها و چهارچوب- های عملی مختلفی برای ارزیابی آسیبپذیری آبهای زیرزمینی ارائه شده است که میتوان به سه دسته کلی تقسیم کرد، عبارتند از: رتبهدهی توصیفی، آماری- تحلیلی و روش ترکیبی (Niknam et al., 2007). از مهمترین چهارچوبهای عملی رتبهده میتوان به DRASTIC، SINTACS، GODS، AVI، SI اشاره کرد که این چهارچوبها بر پایه تلفیق الیههای حاصل از پارامترهای مختلف بنا شدهاند و اساس کار یکسانی دارند. خروجی چهارچوبهای رتبهده ثبت یک شاخص عددی یا امتیاز برای هر ویژگی است. در زمینه ارزیابی آلودگی و آسیبپذیری آبهای زیرزمینی در مناطق مختلف ایران و جهان پژوهشهای متعددی صورت گرفته است.

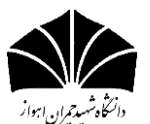

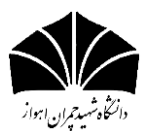

در طی پژوهشی که در ایتالیا انجام شده به منظور ارزیابی آسیبپذیری آب زیرزمینی از چهار چهارچوب عملی DRASTIC، SINTACS، GOD و AVI استفاده شده است آنها در پژوهش خود به این نتیجه رسیدند که محدوده کالس آسیبپذیری DRASTIC وسیعتر از SINTACS است و SINTACS به پارامترهای مرتبط با نوع بهرهوری زمین اهمیت بیشتری میدهد(Corniello et al., 1997).

Moghaddam Asghari و همکاران )7102( طی پژوهشی به منظور ارزیابی آسیبپذیری آبخوان دشت اردبیل چهارچوهای DRASTIC، SINTACS و SI را بهکار بردهاند و شاخص همبستگی بین نقشههای آسیبپذیری و نیترات، نشاندهنده این بوده که DRASTIC باالترین شاخص همبستگی )CI )را داشته و برای ارزیابی آسیبپذیری مناسبتر است. درواقع پژوهشهای قبلی از یک یا چند چهارچوب رتبهده برای تخمین آسیبپذیری آبخوانها استفاده کردهاند و انتخاب بهترین نتیجه منوط به مقایسه خروجی این چهارچوبها بوده است که در اکثر این پژوهشها، چهارچوبهای عملی باوجود داشتن چندین پارامتر مشابه هم با ساز و کار محاسبهای یکسان نتایج متفاوت از هم را ارائه داده و انتخاب بهترین چهارچوب برای تعیین پتانسیل آلودگی محدودههای مورد مطالعه را با مشکل مواجه کرده است، برای حل این مسئله روشی ترکیبی مبتنی بر ترکیب چندین چهارچوب رتبهده در جهت بهرهمندی از مزایای همه چهارچوبها، ارائه شده است. بهعنوان مثال در طی پژوهشی که ( .Javanshir et al 2016( برای دشت مغان انجام دادند جهت ترکیب برتری هر یک از چهارچوبهای استفاده شده در منطقه مورد مطالعه، روش جدیدی به نام میانگینگیری وزنی ساده برای تعیین مناطق آسیبپذیر آبخوان دشت مغان ارائه شده است، در واقع روش جدید بهمنظور ارزیابی آسیبپذیری آبخوان دشت مغان به ترکیب خروجی DRASTIC، SINTACS و SI پرداخته که مقایسه نتایج بهدست آمده از روش پیشنهادی با دادههای میدانی غلظت نیترات، بیانگر این بوده که روش میانگینگیری وزنی ساده شاخص همبستگی باالتری نسبت به هرکدام از چهارچوبها دارد. در طی سالهای گذشته پژوهشهای مختلفی در جهت بهینهسازی چهارچوبهای رتبهده انجام شده، از جمله (Panagopoulos et al., 2006) بهمنظور بهینهسازی نتایج DRASTIC از روشهای آماری استفاده کردهاند و در بعضی از پژوهشها نیز پارامترهای اضافی مانند کاربری اراضی، نوع و شدت Secunda et al., ) آبیاری برای بهبود DRASTIC بهکار رفته است 1998(. اخیراً استفاده از مدلهای هوش مصنوعی در بسیاری از علوم مختلف از جمله مباحث مربوط به هیدروژئولوژی بهطور گستردهای رواج یافته است

Nadiri et al., 2013b; Tayfur et al., 2014; Chitsazan et al., ) درواقع .(2015 ;Nadiri et al., 2018b; Nadiri et al., 2018c پژوهشهایی برای بهینهسازی DRASTIC با استفاده از انواع مدلهای هوش مصنوعی مانند فازی ساگنو )SFL)، ممدانی )MFL)، الرسن ا)، ماشین بردار پشتیبان (SVM)، نروفازی (NF) و برنامهنویسی بیان $\rm(LFL)$ Fijani et al., 2013; Nadiri et al., ) انجام شده است ( GEP) ( ثن b2017 .,al et Nadiri; a2017). نتایج نشان داده که هر یک از این مدلها با داشتن ویژگیهای منحصر به فرد، کارایی الزم برای بهینهسازی

چهارچوبهای رتبهده را دارند. (Nadiri et al., 2018a) طی پژوهشی با استفاده از مدل ANN به بهینهسازی نتایج DRASTIC در جهت تعیین مناطق آسیبپذیر آبخوان چندگانه دشت ورزقان پرداختند که نشان از توانایی باالی مدل ANN در ارزیابی آبخوان چندگانه بوده است. پژوهشهای صورت گرفته در ارتباط با ارزیابی آسیبپذیری، بیشتر با استفاده از DRASTIC انجام گرفته است و بقیه چهارچوبهای عملی مانند SINTACS و GODS برای روشهای ترکیبی کمتر استفاده شده و همچنین مقایسه روشهای ترکیبی مختلف نیز در تحقیقات قبلی انجام نشده است. لذا در این پژوهش، روشهای ترکیب غیر نظارت شده و نظارت شده برای بهینهسازی چهارچوبهای عملی و مقایسه نتایج آنها در تعیین آسیب- پذیری دشت اهر بهکار گرفته شد. در پژوهش حاضر ابتدا چهارچوبهای DRASTIC، SINTACS و GODS و در ادامه جهت بهرهمندی از مزایای هر سه چهارچوب عملی، روش ترکیب غیرنظارت شده و نظارتشده استفاده شد. در واقع برای اولین بار روش ترکیب غیرنظارتشده و نظارتشده برای بهینهسازی DRASTICSINTACS و GODS استفاده و مقایسه نتایج آنها در تعیین مناطق آسیبپذیر انجام شد.

محدوده مورد مطالعه (زیرحوضه اهرچای) یکی از مناطق فعال در زمینه کشاورزی و دامپروی است و گسترش فعالیتهای کشاورزی منجر به استفاده بیرویه از کودهای شیمیایی و حیوانی در این منطقه گردیده که مقادیر باالی نیترات در حد چندین برابر استاندارد سازمان بهداشت جهانی گویای این مطلب است. همچنین بهدلیل وجود معدن مس مزرعه در بخش شمالی منطقه و نزدیکی انباشت مواد باطله معدن به اراضیکشاورزی، احتمال انتقال آالیندهها و آلوده شدن این اراضی و نفوذ آالیندهها به منابع آبی وجود دارد. بنابراین، بهترین راهکار برای جلوگیری از آلودگی و کاهش کیفیت منابع آب زیرزمینی دشتاهر، شناسایی مناطق آسیبپذیرتر و مستعد آلودگی است. هدف از این پژوهش، انتخاب مؤثرترین چهارچوب، مدل و یا روش در تعیین مناطق آسیبپذیر دشت اهر است. برای این منظور ازDRASTIC، SINTACS و GODS استفاده شد و در ادامه پژوهش به منظور بهره- مندی از مزایای هر سه چهارچوب عملی، این چهارچوبها با هم ترکیب و در جهت تعیین دقیق محدودههای آسیبپذیرتر و شناسایی مناطق دارای پتانسیل آلودگی باال، از مدل شبکه عصبی مصنوعی برای بهینهسازی استفاده شد. یکی از مزیتهای مدلهای هوش مصنوعی در زمینه ارزیابی آسیبپذیری نسبت به چهارچوبهای رتبهده، این است که وزنهای اعمالشده تحتنظر کارشناسی را به صورت بهینه و بدون نیاز به نظر کارشناس اختصاص میدهد، که در این پژوهش برای به حداقل رساندن خطای حاصل از اعمال نظر کارشناسی، از مدل شبکه عصبی مصنوعی )ANN )استفاده شد. مراحل انجام پژوهش فوق در شکل 0 بصورت فلوچارت ارائه شده است، که شامل 0( آماده کردن دادههای خام چهارچوب- های GODS ,SINTACS,DRASTIC. 7 )اختصاص رتبه به پارامترهایGODS ,SINTACS ,DRASTIC. 9 )اختصاص وزن به هر پارامتر. 4( ارائه روش ترکیبی غیرنظارتشده با تجمیع مزایای همه چهارچوبهای ذکرشده. ۵) بهینهسازی ترکیب غیرنظارت شده (DSGM) با استفاده از شبکه عصبی مصنوعی.

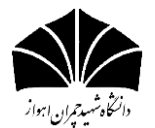

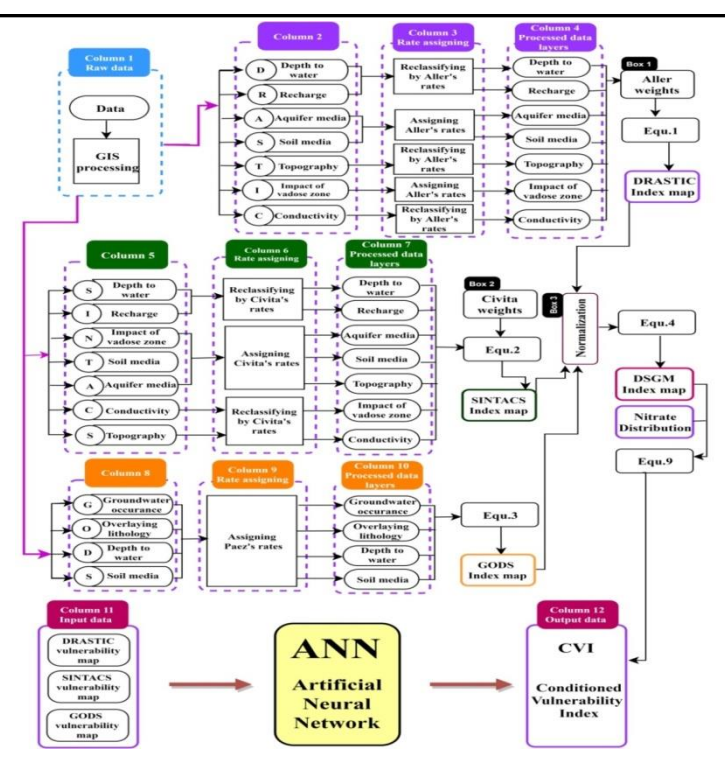

شکل-0 فلوچارت مراحل انجام پژوهش. Fig.1. Flowchart of methodology.

# **ویژگیهای هیدروژئولوژیکی، زمینشناسی منطقه مورد مطالعه**

منطقه مورد مطالعه زیرحوضه اهرچای با مساحت تقریبی 0111 کیلومتر مربع در استان آذربایجانشرقی و در 001کیلومتری شمالشرق شهر تبریز واقع شده است. رودخانه اهرچای مهمترین رودخانه منطقه مورد مطالعه است که از غرب به سمت شرق جریان دارد این رودخانه و شاخههای فرعی آن بر بستری جریان دارند که از طرفین شمالی و جنوبی توسط ارتفاعات احاطه شدهاند همین امر نیز موجب شده است تا جهت جریان آبهای زیرزمینی و همچنین زهکشی منابع آب سطحی به سمت بخشهای شرقی و خروجی حوضه آبریز رودخانه اهرچای باشد. شکل 7 موقعیت منطقه مورد مطالعه را نشان میدهد. براساس نقشه زمینشناسی منطقه،قدیمیترین نهشتهها در ناحیه مورد بررسی مربوط به زمان کرتاسه باالیی بوده ودوره کرتاسه در منطقه مورد مطالعه شامل ولکانیکهایبازی، حد واسط تا اسیدی و نهشتههای رسوبی است که مجموعاً رخنمونهاینسبتاً محدودی در سطح منطقهدارند. رخنمونهای مربوط به پالئوسن-ائوسن بیشتر شامل سنگهایآذرینبیرونی مربوط به محیطهایقارهای و دریایی کمعمق است. در منطقه اهر توالی الیگو-میوسن از 5 واحد سنگی تشکیلشدهاست که واحد و  $\mathrm{O}^{\mathrm{s}}$  و  $\mathrm{O}^{\mathrm{s}}$  در محدوده مطالعاتی رخنمون دارند. مهمترین توالی پلیوسن در  $\mathrm{O}^{\mathrm{s}}$ منطقه مورد مطالعه واحد P<sup>c</sup> است که لیتولوژی این واحد شامل کنگلومرا با جورشدگیضعیف و گردشدگی نهچندان خوب بههمراه سیلتستون بوده است و بهطور گستردهای در ارتفاعات شمالی و جنوبی مشرفبه رودخانه اهر بهویژه در مناطق باالدست شهر اهر رخنمون دارد. واحدهایسنگی و نهشتههای کواترنر نیز شامل سنگهای آتشفشانی، واحدهای دگرسانشده هیدروترمالی و نیز نهشتههای ناپیوسته است. سنگهای آتشفشانی کواتـرنری(''Q) شامل

بازالت و آلکالیآندزیت است که در ارتفاعات شمالی حد فاصل شهر اهر و ورزقان گسترش فراوانی دارد. نهشتههای ناپیوستهای که در دامنه ارتفاعات بهصورت پادگانههایآبرفتی بلند و مخروطافکنهها قرار دارند در دو سوی رودخانهاهر و در شرق ورزقان دیده میشوند. پادگانههای آبرفتی جدید نیز که شامل تهنشستهای سختنشده قلوهدار بوده بخش وسیعی از دشتاهر را پوشانده است. در نقشهزمینشناسی پادگانههایآبرفتیجدید و قدیم با عالمت مشخص شدهاست و علاوه بر رسوبات ناپیوسته فوق، رسوبات رودخانهای  $\mathrm{Q}^\mathrm{t}$ نیز در بستر و حاشیه رودخانه وجود دارد. گسترش این رسوبات در مسیر و حاشیه رودخانه اصلی اهر چای قابلتوجه است. شکل 9 نقشه زمینشناسی 1:75 $\cdot\cdot\cdot$ 11:7511 منطقه مورد مطالعه را نشان میدهد ( .,Lesquyer et al 1978(. براساس آمار سازمان آبمنطقهای استان آذربایجانشرقی، در محدوده مورد مطالعه تعداد 09 حلقه چاهعمیق، 979 حلقه چاه نیمهعمیق، 99 دهنهچشمه و 40 رشته قنات وجود دارد. آبخوانهای کوچک و پراکندهای در سراسر دشت اهر تشکیل گردیده است و آبخوانی که در دره اهرچای بهوجودآمده است گسترش بیشتری نسبت به سایر آبخوانهای منطقه دارد و بهعنوان آبخوان اصلی منطقه شناخته میشود که شامل مخلوطی از شن، ماسه، سیلت و رس است. با توجه بهدادههای بهدستآمده از حفاری چاههای مشاهدهای، آبخوان دشتاهر از نوع آزاد است. بیشترین ضخامت رسوبات آبرفتی مربوط به جنوب دشت و کمترین آن مربوط به بخشهای شمالی و شرقی دشت است. بیشترین منابع آب زیرزمینی منطقه در رسوبات جوان دوره کواترنر ذخیره شده است و سایر سازندها از لحاظ ذخیره آبهای زیرزمینی اهمیت چندانی ندارند. سازندهای سخت موجود در منطقه در اثر شکستگیهای ثانویه و گسلها آب را در خود ذخیره دارند که ظهور چشمههای موجود در منطقه بیانگر همین مطلب است.

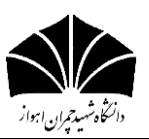

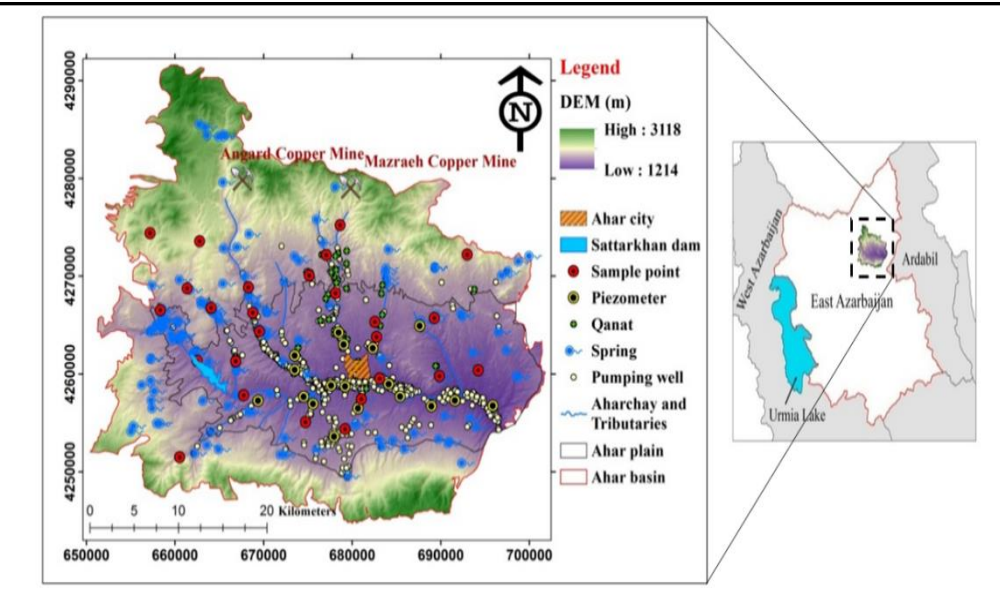

شکل -7 موقعیت محدوده مورد مطالعه، موقعیت پیزومترها و نقاط نمونه برداری. Fig. 2. Location map of the study area and locations of piezometers and sampling point.

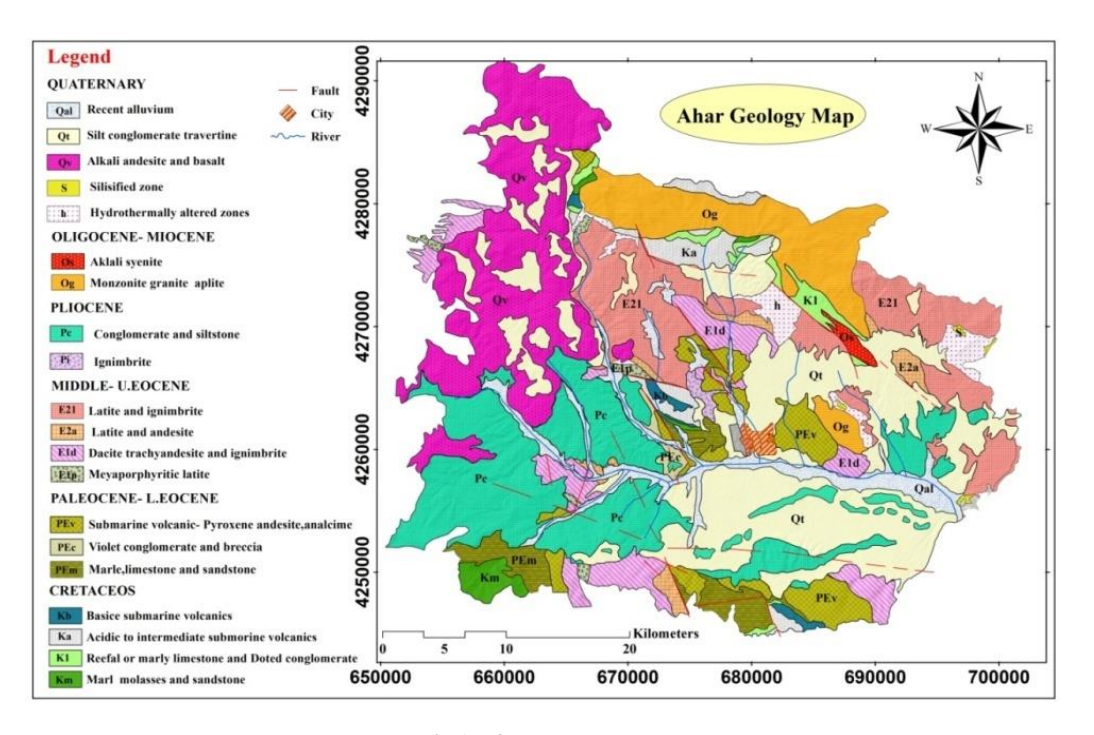

شکل۳- نقشه زمینشناسی حوضه اهر (Lesquyer et al., 1978). Fig. 3. Lithological map (modified from Lesquyer et al., 1978).

2009(. ساختار DRASTIC براساس هفت پارامتر هیدروژئولوژیکی از قبیل عمق آب زیرزمینی (D)، تغذیهخالص (R)، محیطآبخوان (A)، محیطخاک )S)، توپوگرافی )T)، تأثیر ناحیه غیراشباع )I )و هدایتهیدرولیکی )C )تشکیل شده است )شکل -0 ستون 7(. اطالعات حاصل از این پارامترها بهصورت تلفیقی مورد تجزیه و تحلیل قرارگرفته و سپس توسط نرمافزارArcGIS پردازش میشوند. در ارزیابی با DRASTIC به هر پارامتر، وزنی از ) 0 تا 5( بر حسب اهمیت پارامتر اختصاص داده میشود )شکل -0 ستون 9 و باکس 0(. رتبه پارامترهای DRASTIC بین 0 تا 01 متغیر است، که عدد 0 به معنای

**روش کار چهارچوبهای عملی بکار رفته در پژوهش حاضر**

#### **DRASTIC**

DRASTIC یکی ازمعمولترین و کاربردیترین چهارچوبها برای ارزیابی آسیبپذیری آبخوانهاست که اولین بار در سال 0902 توسط Aller معرفی شده است )1987 .,al et Aller). سازمان حفاظت محیط زیست آمریکا در سال 0991DRASTIC را بهعنوان یک سیستم استاندارد، جهت ارزیابی Boughriba et al., ) يتانسيل آلودگی آبهای زيرزمينی توسعه داده است

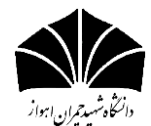

کمترین و 01 بیشترین خطر برای آلودگی آب زیرزمینی محسوب میشود وزندهی براساس DRASTIC شاخص .(Panagopoulos et al., 2005( به مجموع هفت پارامتر با رابطه (١) محاسبه میشود (Aller et al., 1987).

#### )رابطه 0(

VI= Dr Dw+ Rr Rw+ Ar Aw+ Sr Sw+ Tr Tw+ Ir Iw+Cr Cw

در رابطه باال، VIشاخص آسیبپذیری DRASTIC و حروف بزرگ نشاندهنده پارامترهای هفتگانه، r رتبه و w وزنی است که به هر پارامتر تخصیص داده میشود. بنابراین شاخص آسیبپذیری در این چهارچوب از حاصلضرب هر پارامتر در رتبه آن بهدست میآید.

#### **SINTACS**

SINTACS اولین بار توسط Civita در سال 0991 برای بررسی آسیبپذیری جنوب ایتالیا بهکاربرده شده و در آن هفت پارامتر عمق سطح ایستابی (S)، تغذیه خالص (I)، اثر منطقه غیراشباع (N)، نوعخاک (T)، محیطآبخوان (A)، هدایت هیدرولیکی (C) و شیب (S) برای پهنهبندی آسیبپذیری آبخوان بهکار رفته است )شکل -0 ستون 5(. SINTACS از نظر نوع و تعداد پارامترها شبیه DRASTIC بوده ولی در واقع رتبهها و وزنهای آن انعطاف بیشتریدارد )1990 ,Civita). درچهارچوبSINTACS به هر کدام از پارامترها براساس تأثیر و اهمیتی که در آسیبپذیری ذاتی دارد رتبه بین ۱ تا ۱۰ و وزن نسبی از ۱ تا ۵ اختصاص داده می شود (شکل ۱- ستون ۶ و باکس ۲) در نهایت شاخص آسیبپذیری با رابطه (۲) محاسبه می شود.

 $I_{SINTACS} = \sum_{i=1}^{7} P_i \times W_i$  (Yealaha) در رابطه باال، ISINTACS شاخص آسیبپذیری SINTACS، P<sup>i</sup> رتبه هر پارامتر و  $\mathrm{W_{i}}$ وزن نسبی پارامترهاست.

## **GODS**

برخی از محققان بر اینعقیدهاند که با تعداد کمتری از پارامترها میتوان بهنتایجی معادل DRASTIC دستیافت که در همینراستا GOD ارائهشده است )1990 .,al et Chilton). GOD به الیهخاک که یکی از مهمترین بخشهای کاهش و حذف آالیندههاست بهطورکامل نپرداخته است. بنابراین GODS با اضافهکردن پارامتر خاک به GOD ارائه شده است ) ,Paez 1990(. در GODS از چهار پارامتر نوع آبخوان، ویژگیهای لیتولوژیکی منطقه غیراشباع، عمق آب زیرزمینی و نوع خاک استفاده و ویژگیهای

لیتولوژیکی منطقه غیراشباع فقط برای آبخوانهای آزاد درنظر گرفته میشود. ارزش پارامترها از صفر تا یک متغیر است و به همه پارامترها وزن یکسانی اختصاص مییابد (شکل ۱- ستون ۹). شاخصآسیبپذیری GODS طبق رابطه )9( از حاصلضرب پارامترها بهدست میآید.

 $GODS_{index} = G.0.D.S$ )رابطه 9( در رابطه فوق G امتیاز نوع سفره آبدار، O امتیاز لیتولوژی منطقه بالای سفره آبدار، D امتیاز عمق سطح ایستابی و S امتیاز نوع پوشش خاک است(شکل ۱- ستون ۱۰).

#### **تهیه الیههای اطالعاتی**

برای انجام این پژوهش، نقشههای مربوط به هر کدام از پارامترها در محیط نرم افزاری ArcGIS تهیه و با سل سایز011 متر رسم گردید. برای تهیه نقشهها از دادههای سطح آب پیزومترها )مهرماه سال آبی 99-97(، اطالعات چاههای بهرهبرداری و الگ چاههای مشاهدهای و همچنین از دادههای ارتفاعی رقومی منطقه با دقت 70 متر استفاده گردید که از سازمان آب منطقهای استان آذربایجان شرقی تهیه شد.

دادههای هیدروشیمیایی: در آبان ماه سال0999 تعداد 70 نمونه از نقاط مختلف زیرحوضه اهر شامل چاه، چشمه و قنات برداشت شده است. نمونهها شامل عناصر اصلی )بیکربنات، سولفات، کلر، فلوئور، نیترات، سدیم، پتاسیم، کلسیم و منیزیم) و عناصر جزئی مانند آرسنیک، سرب، آهن و مس است. نتایج آنالیزهای شیمیایی بهطور خالصه در جدول 0 ارائه شده است. بررسی دادههای هیدروشیمیایی بیانکننده مقادیر باالی غلظت نیترات و آرسنیک بوده که بیشتر از استاندارد سازمان بهداشت جهانی است. در این پژوهش به بررسی غلظت مقادیر نیترات و تعیین مناطق آلودگی بوجود آمده توسط این عنصر پرداخته شد و نتایج بررسیهای انجام شده عناصر دیگر، در پژوهشهای آتی مورد بحث قرار خواهد گرفت. در پژوهش حاضر، از دادههای نیترات برای صحتسنجی نتایج چهارچوبها و روشها استفاده گردید. شکل 7 موقعیت نقاط نمونهبرداری و شکل 4 توزیع مکانی غلظت نیترات را نشان میدهد که با استفاده از روش IDW درونیابی شده است. بیشترین مقادیر نیترات در دشت اهر مربوط به بخشهای شرقی و کمترین آن مربوط به بخشهای شمالی به ترتیب 022 و 9/90 میلیگرم بر لیتر است.مقادیر خیلی کمتر برخی عناصر که قابل شناسایی نبودهاند با ND (Not Detected) نشان داده شده است.

جدول ١- نتایج آنالیز شیمیایی نمونه شده در محدوده مطالعاتی. Table 1. Chemical analysis results of samples in the study area.

| Unit      | mg/L             |                              |          |      |                 |       |       | $\mu$ g/L |           |       |       |      |      |
|-----------|------------------|------------------------------|----------|------|-----------------|-------|-------|-----------|-----------|-------|-------|------|------|
| Parameter | HCO <sub>3</sub> | SO <sub>4</sub> <sup>2</sup> | $CL^{-}$ | F    | NO <sub>3</sub> | $Na+$ | $K^+$ | $Ca^{2+}$ | $Mg^{2+}$ | As    | Fe    | Cu   | Pb   |
| Min       | 195.2            | 2.69                         | 31.9     | 0.45 | 3.38            | 13.7  | 0.38  | 25.6      | 5.8       | ND    | 172.8 | ND   | ND   |
| Max       | 573.4            | 354.3                        | 1060     | 1.4  | 177             | 448   | 80.8  | 271       | 132.2     | 119.2 | 895.3 | 42.1 | 25.4 |
| Average   | 371.8            | 5.124                        | 131.6    | 0.85 | 11.2            | 85.3  | 8     | 100       | 37.4      | 34.7  | 396.5 | 2.82 | 6.65 |

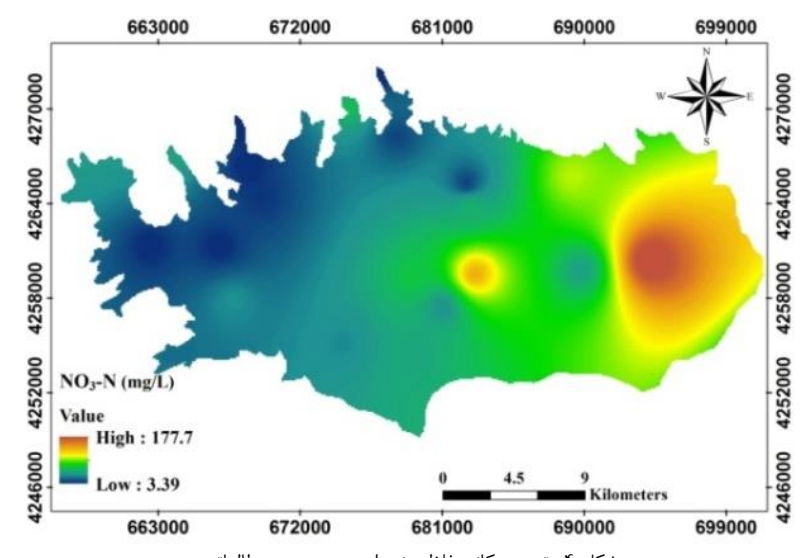

شکل -4 توزیع مکانی غلظت نیترات در محدوده مطالعاتی. Fig. 4. Spatial distribution of nitrate concentration in the study area.

# **عمق آب زیرزمینی )D)،( S )و )D)**

این پارامتر تعیینکننده عمقی است که آلودهکننده بایستی طیکند تا به سطح ایستابی برسد. بهطورکلی با افزایش عمق آب، پتانسیل آلودگی کاهش مییابد. برای بدست آوردن نقشه عمق آب زیرزمینی از دادههای سطح آب 00 پیزومتر موجود در منطقه که توسط سازمان آب منطقهای برداشت شده است، استفاده گردید و با درونیابی به روش Kriging، نقشه عمق آب زیرزمینی به- دست آمد.

# **تغذیه خالص )R )و )I)**

تغذیهخالص مقدار آبی است که به زیرسطح زمین نفوذ میکند و در نهایت به سطحایستابی میرسد. برای محاسبه میزان تغذیهخالص، در ابتدا اختالف سطح آب پیزومترهای دو سال آبی متوالی)99-97( محاسبه و در محیط ArcGIS برای دادههای اختالف سطح آب پیزومترها، پلیگون تیسن ترسیم و مساحت پلیگونها محاسبه شد. برای بهدست آوردن میزان پمپاژ، مقدار تخلیه تعداد چاههای آماربرداری شده منطقه برای هر پلیگون محاسبه شد و حجم آب کاهشیافته برای هر پیزومتر از حاصلضرب ضریبذخیره در مساحت پلیگون و اختالف سطح آب پیزومترهای دو سال متوالی بهدست آمد سپس نرخ پمپاژ به میزان حجم آب کاهشیافته اضافه و میزان تغذیهخالص به متر مکعب برسال محاسبه شد. درنهایت با استفاده از روش $\rm{IDW}$  درونیابی و نقشه تغذیه خالص تهیه گردید.

# **محیط آبخوان )A )و )A)**

این پارامتر به جنس رسوبات در قسمت اشباع آبخوان (زیر سطح ایستابی) اشاره دارد. برای تهیه نقشه محیط آبخوان از 07 الگ چاههای مشاهدهای استفاده شد. بعد از مشخصشدن جنس مواد تشکیلدهنده آبخوان به هر کدام از آنها نرخی از 0 تا 01 اختصاص داده شد که برای رسوبات ریزدانه کمترین و برای درشت دانه بیشترین رتبه اختصاص یافت و سپس با اعمال درونیابی به روش Kriging، نقشه محیط آبخوان بهدست آمد.

# **محیط خاک )S)،( T )و )S)**

محیطخاک نشاندهنده بخش هوازده باالی منطقه غیراشباع است که به لحاظ فعالیتهای بیولوژیکی منطقه بسیار فعال به شمار میرود. محیط خاک

تأثیر مهمی در تغذیه و بر چگونگی حرکت آالینده ها دارد. بافت خاک عامل موثری در انتقال آالینده از سطح به زون غیراشباع است. برای تهیه نقشه خاک از دو متر اول الگهای موجود در منطقه استفاده شد و سپس رتبهدهی انجام گرفت و با درونیابی به روش Kriging، نقشه محیط خاک بهدست آمد.

# **توپوگرافی )T )و )S)**

این پارامتر به تغییرات شیب سطح زمین اشاره دارد. شیب سطح زمین عالوه بر این که به حرکت و نفوذ آبهایسطحی و آالیندهها در سطح زمین تأثیر داشته بلکه، بر گسترشخاک و میراییآالیندهها نیز مؤثر است. افزایش شیب توپوگرافی موجب کاهش ماندگاری آب بر سطح زمین و کاهش نرخ نفوذ و بالعکس کاهش شیب نیز موجب افزایش نرخ نفوذ میشود و پتانسیل آلودگی بیشتری را ایجاد میکند. برای تهیه نقشه شیب، از مدل ارتفاعی رقومی منطقه با دقت 70 متر استفاده گردید.

# **محیط غیراشباع )I)،( N )و )O)**

منطقه غیراشباع به ناحیه حد فاصل سطح ایستابی تا سطح خاک اطالق می- گردد. برای تهیه نقشه این پارامتر روشی مشابه تهیه الیه محیط آبخوان بهکار رفت با این تفاوت که از ضخامت و جنس رسوبات باالی سطح ایستابی استفاده شد.

# **هدایت هیدرولیکی )C )و )C)**

هدایت هیدرولیکی توانایی مواد تشکیل دهنده آبخوان در انتقال آب است که به درصد فضاهای خالی مرتبط به هم در الیۀ آبدار بستگی دارد. در محدوده مورد مطالعه با استفاده از الگهای حفاری و جنس رسوبات آبخوان، میزان هدایت هیدرولیکی با استفاده از جداول ضریب نفوذپذیری) ,Ridder De 1968( تعیین و در نهایتبا انجام درونیابی ورتبهبندی، نقشه هدایت هیدرولیکی تهیه گردید.

# **نوع آبخوان )G)**

برای تعیین نوع آبخوان از اطالعات الگ چاههای مشاهدهای موجود در منطقه استفاده شد. بررسی الگها نشان میدهد که آبخوان دشت اهر از نوع

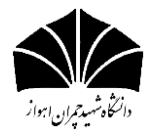

)رابطه 4 (

آزاد است و بنابراین در ارزیابی با استفاده از چهارچوب GODS امتیاز یک به این پارامتر اختصاص یافت.

## **روش ترکیبی )DSGM)**

روش ترکیب غیرنظارت شده یک روش میانگینگیری وزنی ساده است که با تجمیع سه چهارچوب عملی استفاده شده در این پژوهش، شامل DRASTIC، SINTACS و GODS از مزایای هر سه چهارچوب بهره میبرد. برای انجام روش ترکیب غیرنظارت شده باید توزیع مکانی شاخص آسیبپذیری هر سه چهارچوب عملی در بازه یکسانی تغییر کند. به اینمنظور نتابج آسیبپذیری بین بازه صفر و یک نرمالسازی شد)شکل -0 باکس 9(. نرمالسازی دادهها با رابطه (۴) وترکیب نتایج حاصل از سه چهارچوب عملی با رابطه (۵) انجام شده است:

$$
X_{norm} = \frac{X_i - X_{min}}{X_{max} - X_{min}}
$$

در رابطه یاد شده  $\rm X_{norm}$  شاخص آسیبپذیری نرمالشده،  $\rm X$ شاخص آسیبپذیری و  $\rm X_{max}$  و  $\rm X_{min}$  به ترتیب بالاترین و پایینترین میزان شاخص آسیبپذیری را نشان میدهد.

$$
VI_{\text{Total}} = \frac{U_{\text{DRASTIC}} \times \text{DRASIII} + U_{\text{SIMTACS}} \times \text{SIMIALD} + U_{\text{GODS}} \times \text{UUU}}{\sum CL}
$$

در رابطه باال عبارتهایDRASTIC، SINTACS و GODS توزیع مکانی شاخص آسیبپذیری، CIi شاخص همبستگی بین دادههای نیترات و نقشه آسیبپذیری و Total VI شاخص آسیبپذیری بدست آمده از ترکیب سه چهارچوب را نشان میدهد.

## **شبکه عصبی مصنوعی )ANN)**

روش ترکیب نظارت شده در پژوهش حاضر، شبکه عصبی مصنوعی )ANN) است. شبکه عصبی مصنوعی الگویی برای پردازش اطالعات است که با تقلید از شبکههای عصبی بیولوژیکی (مغز انسان) ساخته شدهاست. عنصرکلیدی این الگو، ساختار جدید سیستم پردازش اطالعات آن بوده و از تعداد زیادی عناصر (نورون) با ارتباطات قوی داخلی که هماهنگ باهم برای حل مسائل خصوصی کار میکنند تشکیل شده است. شبکه عصبی مصنوعی مدل ریاضی است که توانایی مدلسازی و ایجاد روابط ریاضی غیرخطی برای درونیابی را دارد. مهمترین کاربردهای شبکه عصبی مصنوعی در علوم مهندسی را میتوان به صورت زیر بیان کرد: ۱) تقسیم الگوها (دادهها، اشکال و غیره) ۲) دستهبندی الگوها، ۳) پیشبینی در زمینههای مختلف، ۴) بهینهسازی، ۵) حافظه دردسترس برای ذخیرهسازی، ۶) کنترل سیستمهای مختلف ( .Anil et al 1996(. ساختار عمومی شبکه عصبی مصنوعی را الیه ورودی، الیههای میانی (مخفی) و لایه خروجی تشکیل داده است. لایۀ ورودی یک لایۀ انتقالدهنده و محلی برای آمادهکردن دادههاست. آخرین الیه یا الیۀ خروجی شامل مقادیر پیشبینی شده بوسیلۀ شبکه است و خروجی مدل را معرفی میکند. الیههای میانی یا مخفی که از گرههای پردازشگر تشکیل شدهاند، محل پردازش داده- هاست. هر گره یک تابع تبدیلگر دارد که این تابع تبدیلگر، تولید کنندۀ خروجیهای آن گره به شمار میرود. تعداد الیههای مخفی و تعداد گرهها در هر

الیۀ مخفی معموالً با استفاده از روش آزمون و خطا تعیین میشود و گرههای لایههای مجاور به طور کامل با هم در ارتباط هستند (Nadiri, 2013a).

## **معیارهای ارزیابی دقت مدل ANN درپژوهش حاضر**

در این پژوهش به منظور ارزیابی کارایی روش ترکیب نظارت شده و توانایی آن برای پیشبینی دقیق از سه معیار جذر میانگین مربع خطا )RMSE)، ضریب تبیین ( $\rm R^2$ ) و ضریب همبستگی (r) استفاده شد که روش محاسبه آنها بهصورت زیر است .

$$
R^{2} = 1 - \frac{\sum_{i=1}^{n} (vui_{i} - v\tilde{u}i_{i})^{2}}{\sum_{i=1}^{n} (vui_{i} - \overline{vu}i)^{2}} \tag{8}
$$

$$
r = \frac{\sum_{i=1}^{n} (vui_i - \overline{vu})(N_i - \overline{N})}{\sqrt{\sum_{i=1}^{n} (vu_i - \overline{vu})^2} \sqrt{\sum_{i=1}^{n} (N_i - \overline{N})^2}}
$$
 (V

$$
RMSE = \sqrt{\frac{\sum_{i=1}^{n} (Vul_i - V\hat{ul}_i)^2}{n}}
$$
 (A  $\Delta$ )

در روابط فوق نتایج آسیبپذیری مشاهداتی، نتایج آسیبپذیری محاسباتی توسط مدلANN، میانگین مشاهداتی، تعداد کل مشاهداتی، غلظت نیترات و میانگین غلظت نیترات را نشان میدهد RMSE. میزان خطای بین مقادیر مشاهداتی و محاسباتی را نشان میدهد و  $\mathrm{R}^2$  و r نشاندهنده میزان بازده شبکه است. هرچه RMSE به صفر و 2R و r به یک میل کنند، معرف بهترین جواب برای تکنیک مورد استفاده، است.

#### **نتایج و بحث**

## **نتایج بدست آمده ازDRASTIC**

نقشه پارامترهایDRASTIC که شامل عمق آب زیرزمینی )D)، تغذیه خالص (R)، محیط آبخوان (A)، محیط خاک(S)، توپوگرافی (T)، محیط غیراشباع (I) و هدایت هیدرولیکی (C) است (شکل ۱- ستون ۴) پس از درونیابی بهصورت فایل رستر آماده و این هفت الیه رستری در محیط ArcGIS براساس تابع همپوشانی تلفیق و نقشه نهایی آسیبپذیری دشت اهر تهیه شد )شکل h 5 )شاخص آسیبپذیری DRASTIC برای دشت اهر بین 99 تا 021 بهدست آمد که در سه گروه آسیبپذیری کم )99-97(، متوسط )97-099( و زیاد )099-021( قرار گرفت. شکل a8 درصد محدودههای آسیبپذیری دشت اهر را براساس خروجی DRASTIC نشان میدهد.

## **نتایج بدست آمده ازSINTACS**

نقشههای مربوط به هر کدام از پارامترهای SINTACS همانند DRASTIC تهیه شد )شکل -0 ستون 2( و نقشه نهایی آسیبپذیری به- دست آمد )شکل 6h). شاخص آسیبپذیری براساس خروجی SINTACS بین 99 تا 715 محاسبه گردید که در سه گروه آسیبپذیری کم)99-041(، متوسط )041-029( و زیاد )029-715( قرار گرفت. شکل b8 درصد محدوده- های آسیبپذیری را براساس نتایج SINTACS نشان میدهد.

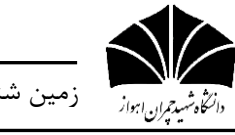

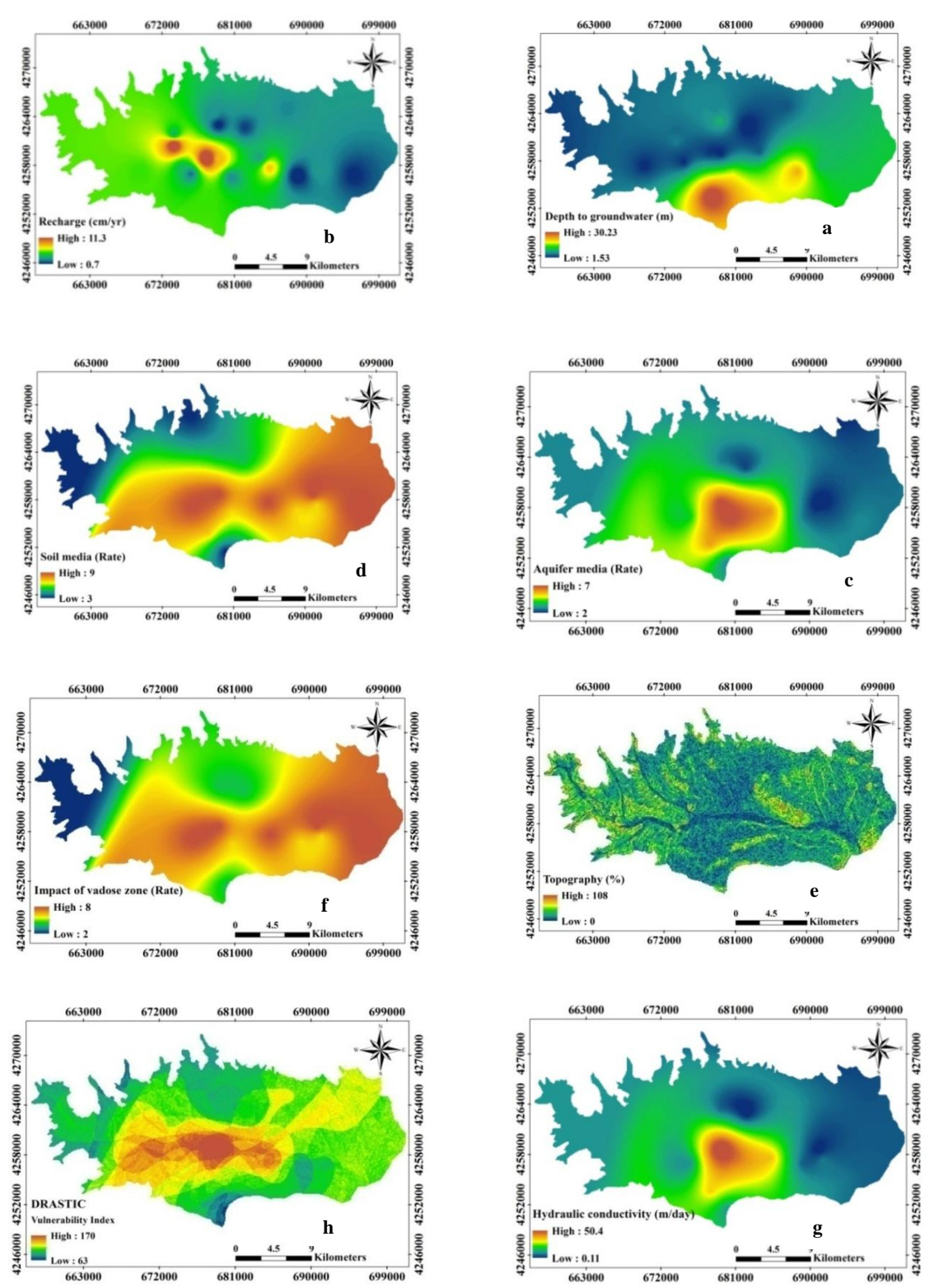

شکل ۵- نقشه پهنهبندی پارامترهای DRASTIC، (a) عمق آب زیرزمینی، (b) تغذیه خالص، (c) محیط آبخوان، (d) محیط خاک، (e) توپوگرافی، (f) محیط غیراشباع، (g) هدایت هیدرولیکی و (h) نقشه آسیبپذیری DRASTIC. Fig. 5. DRASTIC data layers, (a) Depth of Groundwater, (b) Recharge, (c) Aquifer media, (d) Soil media, (e) Topography, (f) Impact of

vadose zone, (g) Conductivity, and (h) Vulnerability mapping DRASTIC.

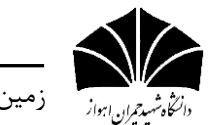

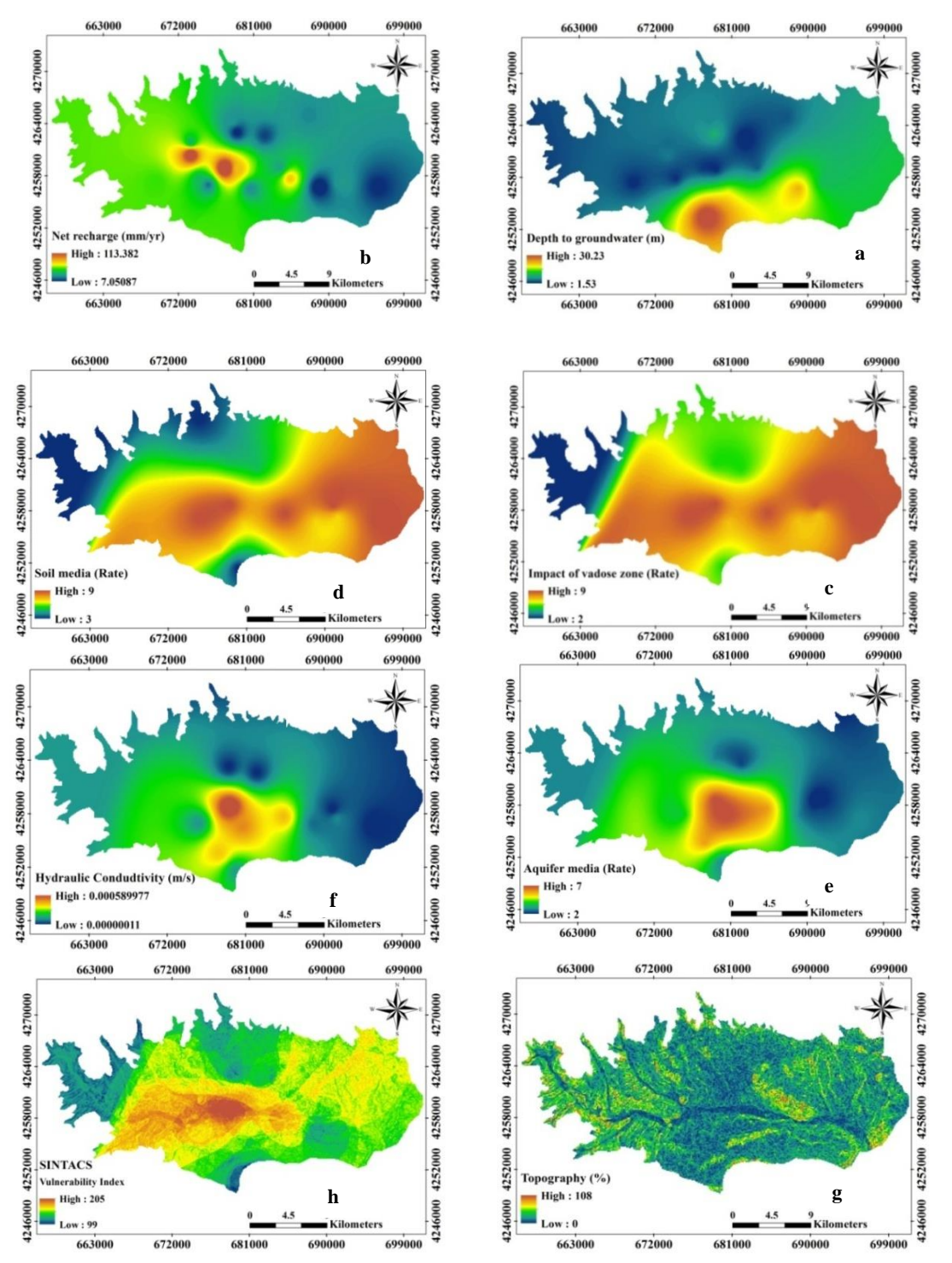

شکل ۶- نقشه پارامترهای SINTACS،(a) عمق آب زیرزمینی، (b) تغذیه خالص، (c) محیط غیراشباع، (d) محیط آبخوان؛ (f) هدایت هیدرولیکی؛ (g) توپوگرافی ؛(h) نقشه آسیبپذیری SINTACS

Fig. 6. SINTACS data layers, (a) Groundwater depth; (b) Recharge; (c) Vadose Zone; (d) Soil; (e) Aquifer media; (f) Conductivity; (g) Topography;(h) Vulnerability mapping SINTACS.

-۰/۳) بین ۰/۱ تا ۰/۷۳ بهدست آمد که بهسه دسته آسیبپذیریکم (۰/۳ 1/0(، متوسط )1/9-1/5( و زیاد )1/29-1/5( تقسیمبندی شد. شکل c0 درصد محدودههای آسیبپذیری دشت اهر را براساس خروجی GODS نشان میدهد.

## **نتایج بدست آمده از GODS**

برای استفاده از چهارچوب  $\rm{GODS}$  نقشه پارامترهای آن تهیه (شکل ۱-ستون ١٠) و سپس این چهار پارامتر مطابق با رابطه (٣) درهم ضرب شد و نقشه آسیبپذیری دشت بهدست آمد )شکل e2). شاخص آسیبپذیری محاسبه شده دارای ارزش عددی بین صفر تا یک است. برای دشت اهر شاخص

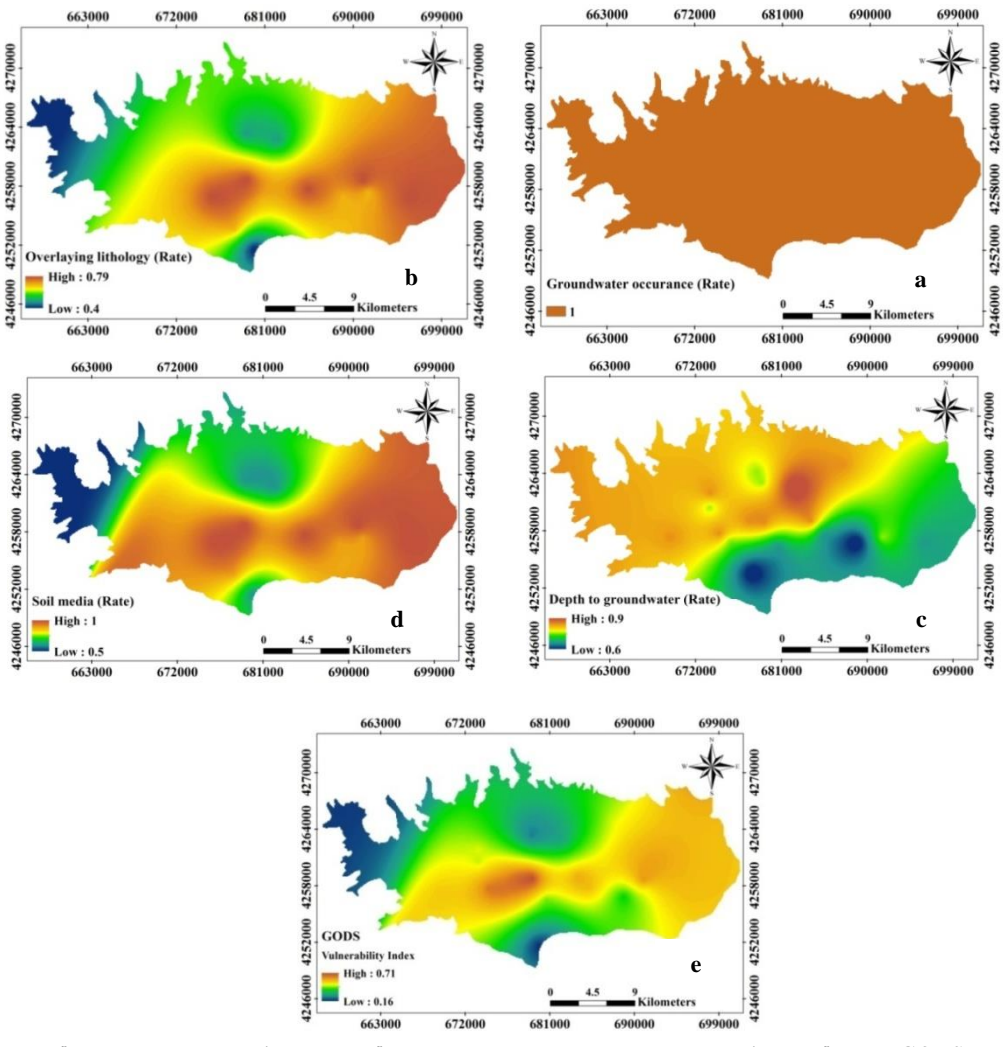

شکل ۷- نقشه پهنهبندی پارامترهای GODS، (a) نوع آبخوان، (b) لایه لیتولوژیکی بالای منطقه غیراشباع، (c) عمق آب زیرزمینی، (d) )ه محیط خاک و (e) نقشه آسیبپذیری GODS. Fig.7. GODS data layers, (a) Groundwater occurrence, (b) Overlaying lithology, (c) Depth to groundwater, (d) Soil media, and (e) Vulnerability mapping GODS.

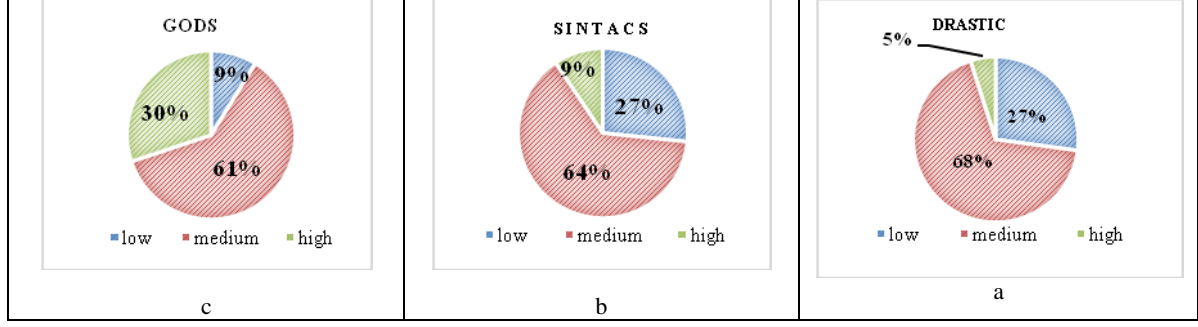

شکل ۸- درصد محدوده آسیبپذیری منابع آب زیرزمینی دشت اهر (a) SINTAS (b) ،DRASTIC و GODS (c Fig. 8. Percentage ofgroundwater vulnerability scope of the Ahar Plain, (a) DRASTIC, (b) SINTACS, and (c) GODS.

اختالف دارند بهترتیب در 7 و 0 ضرب میشوند، سپس مقادیر حاصل باهم جمع بسته میشود و شاخص همبستگی )CI )قابل محاسبه است که همبستگی بین نقشههای آسیبپذیری چهارچوبها و مقادیر نیترات را نشان Fijani et al., ) بالاتر به معنای همبستگی بیشتر است ( .,Fijani et al 2013(. در پژوهش حاضر نتایج نشان داد که DRASTIC و SINTACS ضریب همبستگی باالتری با مقادیر نیترات اندازهگیری شده نسبت به GODS دارند. بر اساس شکل01 که نشان دهنده انطباق یون نیترات با نقشههای آسیبپذیری است، GODS با وجود ارائه CI پایینتر نسبت به دو چهارچوب

# **صحتسنجی چهارچوبهای بهکار رفته در پژوهش حاضر**

برای صحتسنجی نتایج حاصل از چهارچوبهای بهکار رفته در محدوده مورد مطالعه، از دادههای غلظت نیترات استفادهشد. به این منظور مقادیر نیترات بهسه دستهکم )07-9(، متوسط )91-07( و زیاد )022-91( تقسیم- بندی و سپس تـعـداد چاههایی که مـقادیر نیـتـرات آن با نقشههایآسیب- پذیری دارای ارزش یکسانی است و در یک گروه قرار میگیرد به 9 ضرب شد، آن تعداد ازچاههایی که مقادیر نیترات و گروه آسیبپذیری آن بهمقدار 0 و 7

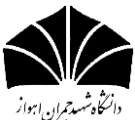

تابستان ،99 دوره ،01 شماره 7 زمین شناسی کاربردی پیشرفته

ذکرشده، که میتواند ناشی از کم بودن تعداد پارامترهای آن در تعیین پتانسیل آلودگی منطقه باشد ولی در قسمت شمال شرقی منطقه مطالعاتی نتایج بهتری نسبت به DRASTIC و SINTACS ارائه داده است )شکل01(. در واقع نتایج بدست آمده از سه چهارچوب عملی استفاده شده درتعیین درصد محدودههای آسیبپذیری، متفاوت از هم بوده و خروجی چهارچوبها در محدوده مطالعاتی نشاندهنده این است که این سه چهارچوب عملی با وجود تفاوتهای ذاتی در رتبهدهی، وزندهی و داشتن پارامترهای مشابه، نتایج متفاوتی را برای تعیین محدوده سه کالس آسیبپذیری و بهویژه مناطق آسیبپذیرتر که از نظر آالیندگی حساسترین بخش هر محدوده موردمطالعه است، ارائه میدهند (شکل ۸). با توجه به خروجی متفاوت نقشههای نهایی و نتایج بهدستآمده، انتخاب یکی از آنها بهعنوان بهترین و کاراترین چهارچوب عملی، برای محدوده مورد مطالعه منطقی به نظر نمیرسد. لذا در ادامه پژوهش جهت بهبود نتایج، دو روش ترکیبی میانگینگیری وزنی و مدل شبکه عصبی مصنوعی که به ترتیب ترکیب غیرنظارت شده و نظارت شده است بهکارگرفته شد تا از مزایای هر سه چهارچوب عملی برای تعیین دقیقتر کالسهای آسیب- پذیری استفاده شود.

## **روش ترکیبی DSGM**

در روش ترکیب غیرنظارت شده (DSGM) پس از اینکه لایههای مختص به توزیع مکانی شاخص آسیبپذیری هر سه چهارچوب عملی تهیه و نرمال- سازی شد شاخص همبستگی بین نتایج آسیبپذیری و دادههای نیترات به- دست آمد. در روش ترکیب غیرنظارتشده وزن هریک از چهارچوبها، با شاخص همبستگی )CI )بین نتایج نیترات و آسیبپذیری )VI )تعیین میشود. بهعبارت دیگر چهارچوب عملی که شاخص همبستگی بیشتری دارد بیشترین وزن به آن اختصاص یافته که در پژوهش حاضر به DRASTIC و SINTACS با داشتن باالترین CI بیشترین وزن اختصاص یافت که از مجموع ضرب وزنها در VI مختص هر چهارچوب، تقسیم بر مجموع وزنها، شاخص آسیبپذیری روش ترکیب غیرنظارت شده تعیین میشود i بیانگر موقعیت تعداد سلها است. نقشه ترکیبی شاخص آسیبپذیری آبهای زیرزمینی توسط رابطه (۹) بهدست آمد (شکل ۱۰). شاخص آسیبپذیری براساس روش DSGM عددی بین 1 تا 0 است که در سه گروه آسیبپذیری

کم، متوسط و زیاد قرارگرفته است و خروجی روش ترکیبی شاخص همبستگی باالتری نسبت به DRASTIC، SINTACSو GODS دارد.

 $VI_{\text{total}} = \frac{50 \times (VI_{\text{DRASTIC}})_i + 50 \times (VI_{\text{SINTACS}})_i + 48 \times (VI_{\text{GODS}})_i}{\sum_{i=1}^{n} I_{\text{total}}}$  $\Sigma$  50 + 50 + 48

#### **نتایج مدلسازی با استفاده از شبکه عصبی مصنوعی**

در این پژوهش برای رفع محدودیت چهارچوبها و روش مورد استفاده از مدل شبکه عصبی مصنوعی استفاده شد. در مدل شبکه عصبی مصنوعی نقشه آسیبپذیری DRASTIC، SINTACS و GODS به عنوان ورودیهای مدل (شکل ۱- ستون ۱۱) و شاخص آسیبپذیری روش ترکیب غیرنظارت شده تصحیح شده با نیترات، به عنوان خروجی مدل در نظر گرفته شد)شکل -0 ستون ١٢).

$$
CVI = \frac{V u l_{max}}{(N O_3)_{max}} \times (N O_3)_i
$$
 (1 · 4)

در رابطۀ یاد شده، حداکثر شاخص آسیبپذیری ترکیب غیرنظارتشده، $\rm (NO_{3})_{i}$  خداکثر غلظت نیترات و  $\rm (NO_{3})_{i}$  غلظت نیترات را نشان میدهد. مقادیر شاخص آسیبپذیری بهدست آمده از روش ترکیب غیرنظارتشده، با مقادیر نیترات مربوط به آن تصحیح و برای آموزش مدل از این مقادیر تصحیح شده استفاده شد، که ورودی مدل در مرحلۀ آموزش، نقشههای آسیبپذیری DRASTIC، SINTACS، GODS و خروجی آن مقادیر تصحیحشده شاخص آسیبپذیری ترکیب غیرنظارتشده با نیترات است. برای آموزش مدل ANN، از شبکۀ سه الیه پرسپترون با الگوریتم )LM-MLP )استفاده شد که جزئیات آموزش و فرآیند محاسبۀ آن توسط انجمن مهندسین عمران آمریکا ارائه شده است )2000 ,ASCE). تعداد نورونها در الیۀ میانی و خروجی به ترتیب برابر پنج و یک است. تابع تبدیلگر در الیۀ دوم از نوع سیگموئید تانژانتی )Tansig )و در الیۀ سوم خطی و است. تعداد دورههای آموزش ۱۰۰ و مقادیر ضریب تبیین (R $^2$ ) و  $\rm (R^2)$ RMSE برای مرحلۀ آموزش به ترتیب 1/99 و 9/90 است. پس از آموزش، مدل برای مرحلۀ آزمایش اجرا شد که ضریب تبیین آسیبپذیری پیشبینی- شده با مقادیر نیترات برابر با1/09بهدست آمد. شکل 9 نتایج مدل شبکه عصبی مصنوعی را نشان میدهد.

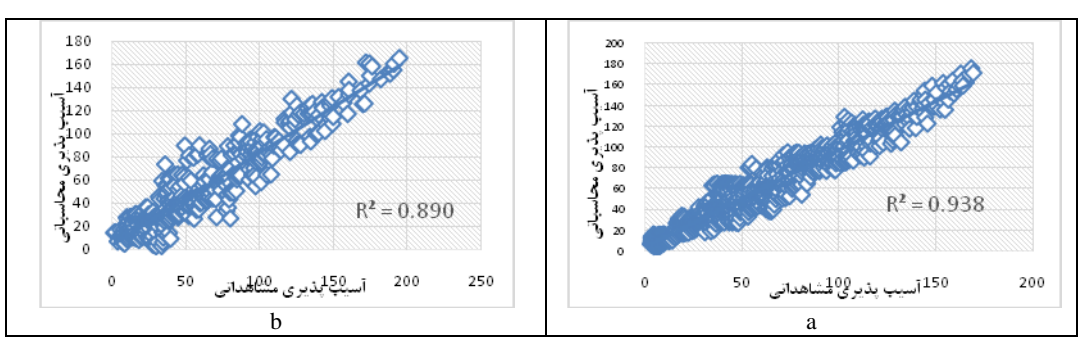

شکل۹- نتایج ANN در مقایسۀ آسیبپذیری مشاهداتی و محاسباتی، (a) مرحله آموزش و (b) مرحله آزمایش. Fig. 9. Scatter diagram of ANN using modelled values and observed, (a) training phase, and (b) testing phase.

و روش ترکیب غیرنظارتشده و نظارتشده محاسبه گردید. نتایج بیانگر این مطلب است که روش ترکیب نظارتشده باالترین شاخص همبستگی را داشته و درواقع نسبت به سه چهارچوب استفاده شده و همچنین روش ترکیب غیرنظارتشده از اولویت باالتری برای تعیین مناطق آسیبپذیر دشت اهر

**صحتسنجی نتایج ترکیب نظارت شده در محدوده مطالعاتی**  بهمنظور بررسی دقیقتر و مقایسه نتایج بدست آمده در این پژوهش، شاخص هـمبـستگی بین نقشههای آسیبپذیری و دادههای نیترات برای چهار چوبها

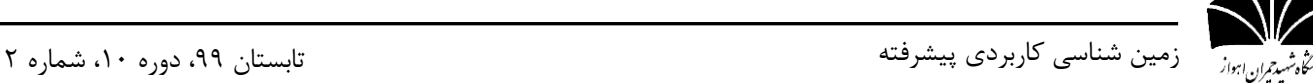

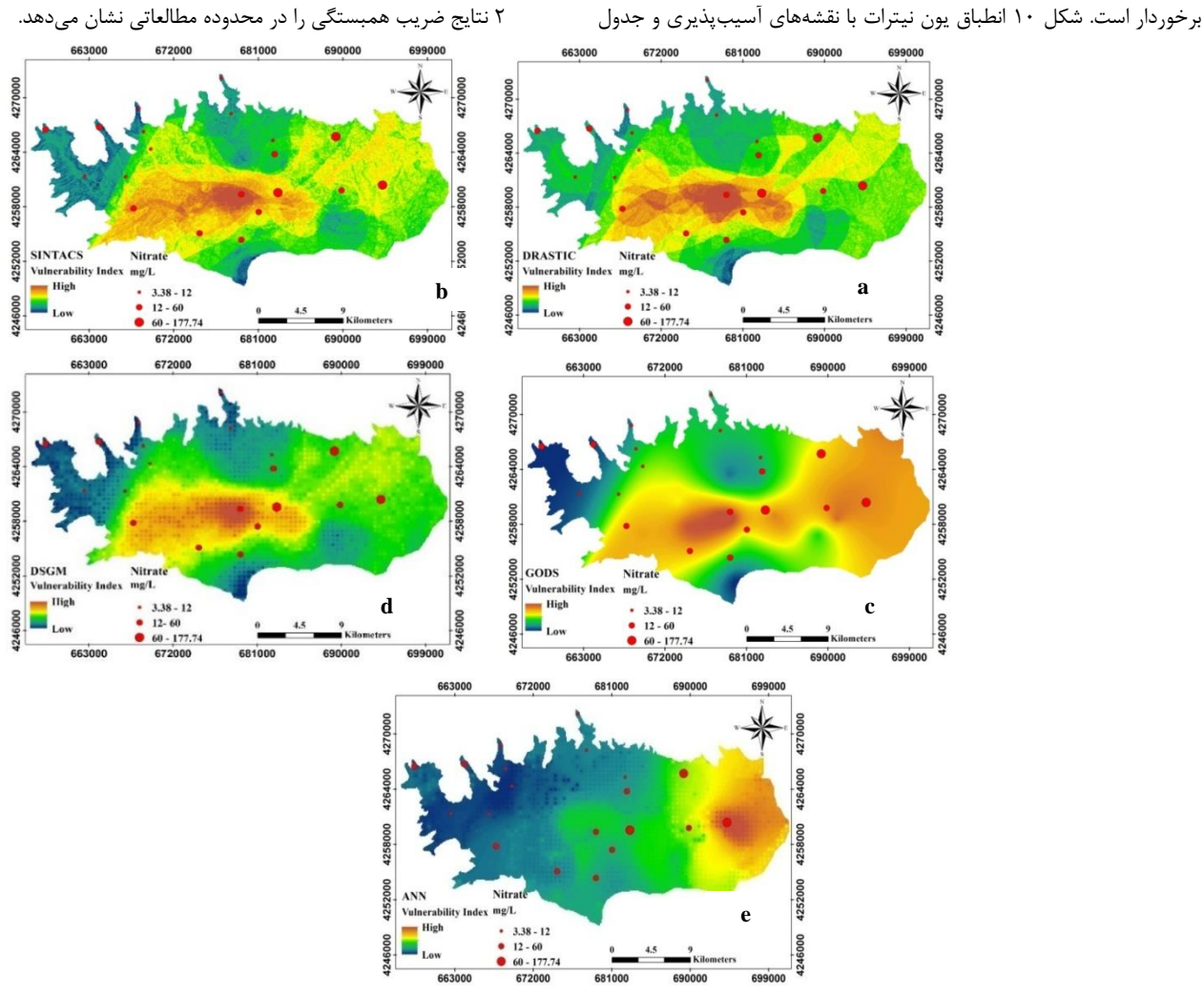

شکل ۱۰- انطباق یون نیترات با نقشههای آسیبپذیری نهایی آب زیرزمینی، (a) GODS (c) ،SINTACS (b) ،DRASTIC، (a) مدلANN. Fig.10. Nitrate-N adaptation to vulnerability mappings, (a) DRASTIC, (b) SINTACS, (c) GODS, (d) DSGM Method, and (e)ANN Model.

جدول ۲- انطباق چاههای اندازهگیری نیترات در سه سطح آلودگی با مقادیر شاخص آسیبپذیری. Table 2. Performance measures and DRASTIC, SINTACS, GODS, DSGM, and ANN fitting parameters.

| Frameworks, supervised and |                       |                  | Nitrate          |              | r  |           |
|----------------------------|-----------------------|------------------|------------------|--------------|----|-----------|
| unsuperyised methods       | Vulnerability classes | Low              | Medium           |              |    | <b>CI</b> |
|                            | Low                   | 4                | 3                |              |    |           |
| <b>DRASTIC</b>             | Medium                | $\overline{4}$   | 6                | 3            | 50 | 0.38      |
|                            | High                  | $\theta$         | $\mathbf{0}$     | $\mathbf{0}$ |    |           |
|                            | Low                   | 6                | 4                | $\Omega$     |    | 0.36      |
| <b>SINTACS</b>             | Medium                | $\overline{2}$   | $\overline{4}$   | 3            | 50 |           |
|                            | High                  | $\mathbf{0}$     |                  | $\mathbf{0}$ |    |           |
|                            | Low                   | 2                | $\mathfrak{2}$   | $\mathbf{0}$ | 48 | 0.43      |
| <b>GODS</b>                | Medium                | 6                | 3                | 1            |    |           |
|                            | High                  | $\mathbf{0}$     | 3                | 3            |    |           |
|                            | Low                   | 5                | $\overline{2}$   | $\mathbf{0}$ |    | 0.46      |
| <b>DSGM</b>                | Medium                | 3                | 6                | 3            | 51 |           |
|                            | High                  | $\theta$         |                  | $\Omega$     |    |           |
|                            | Low                   | $\,$ 8 $\,$      | 4                | $\mathbf{0}$ | 54 | 0.96      |
| <b>ANN</b>                 | Medium                | $\mathbf{0}$     | 5                | 2            |    |           |
|                            | High                  | $\boldsymbol{0}$ | $\boldsymbol{0}$ |              |    |           |

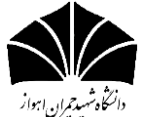

الزم برای حذف خطای نظر کارشناسی در اختصاص رتبه و وزن به هر کدام از پارامترهای موثر تعیین شاخص آسیبپذیری، جهت دستیابی به نتایج دقیقتر را دارد. مقایسه نتایج ترکیب غیرنظارت شده با نظارت شده بیانگر این است که روش ترکیب نظارت شده، با داشتن CI بیشتر نسبت به چهارچوبها و ترکیب غیرنظارتشده، برآورد نسبتاً دقیقتری از مناطق آسیبپذیرتر ارائه داده است. بر اساس ارزیابی مدل شبکه عصبی مصنوعی قسمتهای شرقی دشت آسیب- پذیرتر معرفی شده که همخوانی بیشتری با نقشه توزیع مکانی نیترات دارد. با توجه به آلوده بودن دشت اهر به مقادیر باالی نیترات، پیشنهاد میشود تا حد امکان از گسترش فعالیتهای کشاورزی جلوگیری و مصرف کودهای شیمیایی و حیوانی محدود شود همچنین عملیات پایش دقیق و مداوم آب زیرزمینی نسبت به انواع آلایندهها به ویژه نیترات در مناطقی که سطح آب زیرزمینی نزدیک سطح زمین است انجام گیرد. با درنظرگرفتن این مسئله که پژوهش حاضر در ارتباط با آلودگیهای موجود در منطقه مورد مطالعه است و با توجه به نتایج آنالیزها،منابع آلودگی غیرنیترات هم در محدوده مورد مطالعه وجود داردلذا در این پژوهش به وجود معدن مس مزرعه و سد باطله آن هم اشاره شده است تا به عنوان موضوع پیشنهادی برای مطالعات آینده در زمینه آلودگیهای موجود

#### **نتیجهگیری**

هدف از انجام این پژوهش، تعیین آسیبپذیری ذاتی منابع آب زیرزمینی زیرحوضه اهر با استفاده از DRASTIC، SINTACS، GODS، روش ترکیب غیرنظارتشده و نظارتشده و همچنین مقایسه کارایی و برتری آنها نسبت به هم است. برای ارزیابی آسیبپذیری ابتدا DRASTIC، SINTACS و GODS به کار برده شد. براساس نتایج بدست آمده از هر سه چهارچوب عملی، آسیبپذیری دشت در سه گروه کم، متوسط و زیاد قرار می- گیرد. اما این سه چهارچوب عملی با وجود داشتن شباهت ساختاری و پارامتر- های مشترک، درصدهای متفاوتی در تعیین منطقه با آسیبپذیری باالتر ارائه دادند که امکان انتخاب هر یک از آنها به عنوان چهارچوب برتر برای ارزیابی دشت اهر منطقی به نظر نمیرسد بنابراین در ادامه پژوهش، در جهت بهره- مندی از مزایای هر سه چهارچوب عملی، روش ترکیب غیرنظارت شده )روش میانگینگیری وزنی ساده) استفاده شد، نتایج نشان داد که این روش ضریب همبستگی باالتری با دادههای نیترات نسبت به هر یک از چهارچوبها دارد ولی نقشه نهایی ترکیب غیرنظارتشده هم با وجود بهبود ضریب همبستگی، انطباق درستی با موقعیتهای آلودهشده به نیترات در دشت اهر نداشته که نشان از کارایی کمتر ترکیب غیرنظارت شده برای ارزیابی منطقه مورد مطالعه است به این منظور از یک ترکیب نظارتشده یعنی مدل ANN استفاده شد که کارایی

#### **منابع**

- Aller, L., Bennet, T., Leher, J., Petty, R., Hackett, G., 1987. DRASTIC: A Standardized system for evaluating groundwater pollution potential using hydro-geological settings, Kerr Environmental Research Laboratory. U.S Environmental Protection Agency Report, (EPA/600/2-87/035).
- Anil, K.J., Mao, J., Mohiuddin, K.M., 1996. Artificial neural network: A tutorial, IEEE.

در منابع آبی منطقه مورد توجه قرار گیرد.

- Antonakos, A.K., Lambrakis, N. J., 2007. Development and testing of three hybrid methods for the assessment of aquifer vulnerability to nitrates, based on the drastic model, an example from NE Korinthia, Greece. Journal of Hydrology 333(2-4), 288-304.
- ASCE, Task Committee on Application of Artificial Neural Networks in Hydrology, 2000 Artificial Neural Network in hydrology, part I and II. Journal of Hydrologic Engineering 5(2), 115-137.
- Asghari Moghaddam, A., Gharekhani, M., Nadiri, A.A., Kord, M., Fijani, A., 2017. Evaluation of intrinsic vulnerability of Ardabil plain using DRASTIC, SINTACS and SI methods. Journal of Geography and Planning 57-74 (In Persian).
- Babiker, I. S., Mohamed, M. A., Hiyama, T., Kato, K., 2005. A GIS-based DRASTIC model for assessing aquifer vulnerability in Kakamigahara Heights, Gifu Prefecture, central Japan. Science of the Total Environment 345(1-3), 127-140.
- Boughriba. M., Barkaoui. A., Zarhloule. Y., Lahmer. Z., El-Houadi. B., Verdoya. M., 2009. Groundwater vulnerability and risk mapping of the Angad transboundary aquifer using DRASTIC index method in GIS environment. Arabian Journal of Geoscience 3, 207-220.

Chilton, P., Vlugman, A., Foster, S., 1990. A groundwater pollution risk assessment for public water supply sources in Barbados. American Water Resources Association International Conference on Tropical Hydrology and Caribbean Water resources, San Juan de Puerto Rico, p. 279-289.

- Chitsazan, N., Nadiri, A.A., Tsai, F.T.C., 2015. Prediction and structural uncertainty analyses of artificial neural networks using hierarchical Bayesian model averaging. Journal of Hydrology 528, 52-62.
- Civita, M., 1990. Legenda unificata per le Carte della vulnerabilita dei corpi idrici sotterranei/ Unified legend for the aquifer pollution vulnerability Maps, Studi sulla Vulnerabilita degli Acquiferi. Pitagora Edit, Bologna.
- Corniello, A., Ducci, D., Napolitano, P., 1997. Comparison between parametric methods to evaluate aquifer pollution vulnerability using GIS: an example in the "Piana Campana", southern Italy. Engineering Geology and the Environment, Balkema, Rotterdam, p. 1721-1726.
- De Ridder, N.A., 1968. Hydrogologic Study of Varamin-Garmsar Area.
- Fijani, E., Nadiri, A. A., Moghaddam, A. A., Tsai, F.T.C., Dixon, B., 2013. Optimization of DRASTIC method by supervised committee machine artificial intelligence to assess groundwater vulnerability for Maragheh–Bonab plain aquifer, Iran. Journal of Hydrology 503, 89-100.
- Javanshir, G., Nadiri, A.A., Sadeghfam, S., Abbas Novinpour, E., 2016. Introducing a new method to aquifer vulnerability assessment of Moghan plain based on combination of DRASTIC, SINTACS and SI methods. Journal of Ecohydrology 4, 491-503 (In Persian).

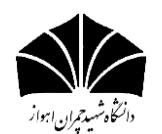

- Lesquyer, J.L., Riou, R., Babakhani, A., 1978. Ahar Geological Map 1: 250000. Geological and Mineral Survey of Iran (In Persian).
- Mohammadi, K., Niknam, R., Majd, V. J., 2009. Aquifer vulnerability assessment using GIS and fuzzy system: A case study in Tehran–Karaj aquifer, Iran. Environmental Geology58 (2), 437-446.
- Nadiri, A., Fijani, E., Tsai, F., Asghari Moghaddam, A., 2013b. Supervised Committee Machine with Artificial Intelligence for Prediction of Fluoride Concentration. Hydroinformatics Journal 15(4), 1474-1490.
- Nadiri, A.A., 2013a. Comparison of efficiency of numerical and artificial intelligence models in aquifer management (Case Study: Tasuj Plain). PhD Thesis, University of Tabriz, (In Persian).
- Nadiri, A.A., Gharekhani, M., Khatibi, R., 2018b. Mapping aquifer vulnerability indices using artificial intelligence-running multiple frameworks (AIMF) with supervised and unsupervised learning. Water Resources Management 32(9), 3023- 3040.
- Nadiri, A.A., Gharekhani, M., Khatibi, R., Sadeghfam, S., Moghaddam, A.A., 2017a. Groundwater vulnerability indices conditioned by supervised intelligence committee machine (SICM). Science of the Total Environment 574, 691-706.
- Nadiri, A.A., Sedghi, Z., Kazemian, N., 2018a. Optimization of DRASTIC method using ANN to evaluating of vulnerability of multiple Varzqan. Iranian Journal of Ecohydrology 4(4), 1089-1103 (In Persian).
- Nadiri, A.A., Sedghi, Z., Khatibi, R., Gharekhani, M., 2017b. Mapping vulnerability of multiple aquifers using multiple models and fuzzy logic to objectively derive model structures. Science of the Total Environment 593, 75-90.
- Nadiri, A.A., Sedghi, Z., Khatibi, R., Sadeghfam, S., 2018c. Mapping specific vulnerability of multiple confined and unconfined aquifers by using artificial intelligence to learn from multiple DRASTIC frameworks. Journal of Environmental Management 227, 415-428.
- Nakhostin Rouhi, M., Rezaei Moghaddam, M.H., Rahimpour, T., 2017. Groundwater vulnerability zonation using DRASTIC and SI models in GIS (Case Study: Ajabshir Plain). Iranian Journal of Ecohydrology 4, 578-599 (In Persian).
- Niknam, R., Mohammadi, K., Majd, V.J., 2007. Groundwater Vulnerability Evaluation of Tehran-Karaj Aquifer Using DRASTIC Method and Fuzzy Logic. Iran- Water Resources Research 3, 39-47 (In Persian).
- Paez, G., 1990. Evaluacion de la vulnerabilidad a la contaminacion de las agues subterraneas en el Valle del Cauca. Informe Ejecutivo, Corporeginal del Valle del Cauca, Cauca, Colombia.
- Panagopoulos, G., Antonakos, A., Lambrakis, N., 2006. Optimization of the DRASTIC method for groundwater vulnerability assessment via the use of simple statistical methods and GIS. Hydrogeology Journal 14, 894-911.
- Secunda, S., Collin, M.L., Melloul, A.J., 1998. Groundwater vulnerability assessment using a composite model combining DRASTIC with extensive agricultural land use in Israel's Sharon region. Journal of Environmental Management 54, 39- 57.
- Tayfur, G., Nadiri, A.A., Asghari Moghaddam, A., 2014. Supervised intelligent committee machine method for hydraulic conductivity estimation. Water Resources Management 28, 1173-1184.
- Vrba, J., Zoporozec, A., 1994. Guidebook on mapping groundwater vulnerability. International Contributions to Hydrogeology, Verlag Heinz Heise GmbH and Co, KG.

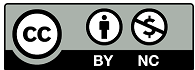